#### ФЕДЕРАЛЬНОЕ АГЕНТСТВО ЖЕЛЕЗНОДОРОЖНОГО ТРАНСПОРТА

Федеральное государственное бюджетное образовательное учреждение высшего образования «Иркутский государственный университет путей сообщения» (ФГБОУ ВО ИрГУПС)

> УТВЕРЖДЕНА приказом ректора от «31» мая 2024 г. № 425-1

# **Б1.В.ДВ.11.01 Технология машиностроения**

рабочая программа дисциплины

Специальность/направление подготовки – 15.03.05 Конструкторско-технологическое обеспечение машиностроительных производств

Специализация/профиль – Технология машиностроения

Квалификация выпускника – Бакалавр

Форма и срок обучения – очная форма 4 года

Кафедра-разработчик программы – Автоматизация производственных процессов

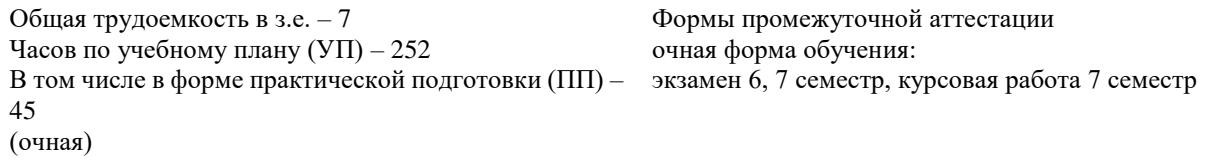

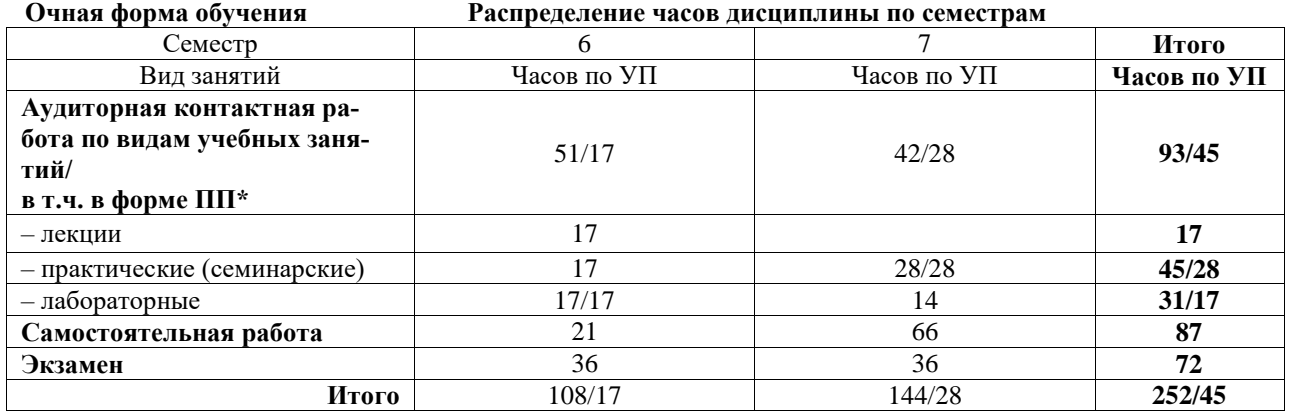

\* В форме ПП – в форме практической подготовки.

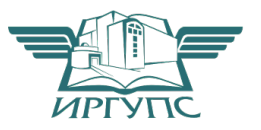

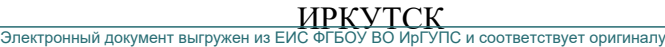

Рабочая программа дисциплины разработана в соответствии с федеральным государственным образовательным стандартом высшего образования – бакалавриат по направлению подготовки 15.03.05 Конструкторско-технологическое обеспечение машиностроительных производств, утвержденным Приказом Министерства науки и высшего образования Российской Федерации от 17.08.2020 № 1044.

Программу составил(и): к.т.н., доцент, доцент, А.В. Карпов

Рабочая программа рассмотрена и одобрена для использования в учебном процессе на заседании кафедры «Автоматизация производственных процессов», протокол от «21» мая 2024 г. № 12

Зав. кафедрой, д. т. н., профессор А.В. Лившиц

#### **1 ЦЕЛЬ И ЗАДАЧИ ДИСЦИПЛИНЫ 1.1 Цель дисциплины**

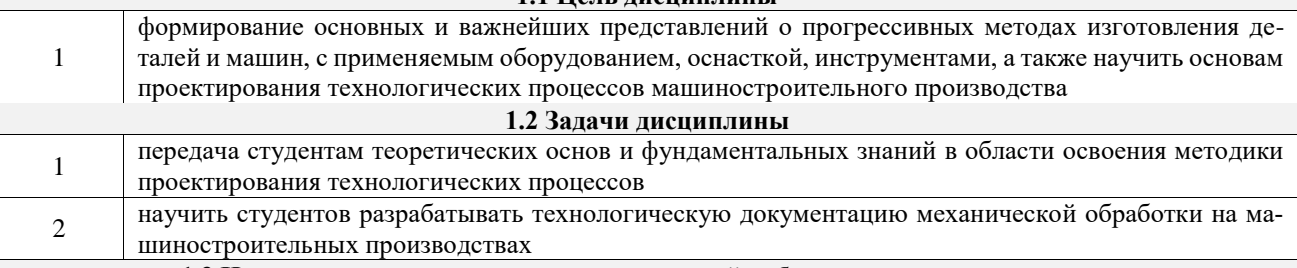

**1.3 Цель воспитания и задачи воспитательной работы в рамках дисциплины**

Профессионально-трудовое воспитание обучающихся

Цель профессионально-трудового воспитания – формирование у обучающихся осознанной профессиональной ориентации, понимания общественного смысла труда и значимости его для себя лично, ответственного, сознательного и творческого отношения к будущей деятельности, профессиональной этики, способности предвидеть изменения, которые могут возникнуть в профессиональной деятельности, и умению работать в изменённых, вновь созданных условиях труда.

Цель достигается по мере решения в единстве следующих задач:

– формирование сознательного отношения к выбранной профессии;

– воспитание чести, гордости, любви к профессии, сознательного отношения к профессиональному долгу, понимаемому как личная ответственность и обязанность;

– формирование психологии профессионала;

– формирование профессиональной культуры, этики профессионального общения;

– формирование социальной компетентности и другие задачи, связанные с имиджем профессии и авторитетом транспортной отрасли

#### **2 МЕСТО ДИСЦИПЛИНЫ В СТРУКТУРЕ ОПОП**

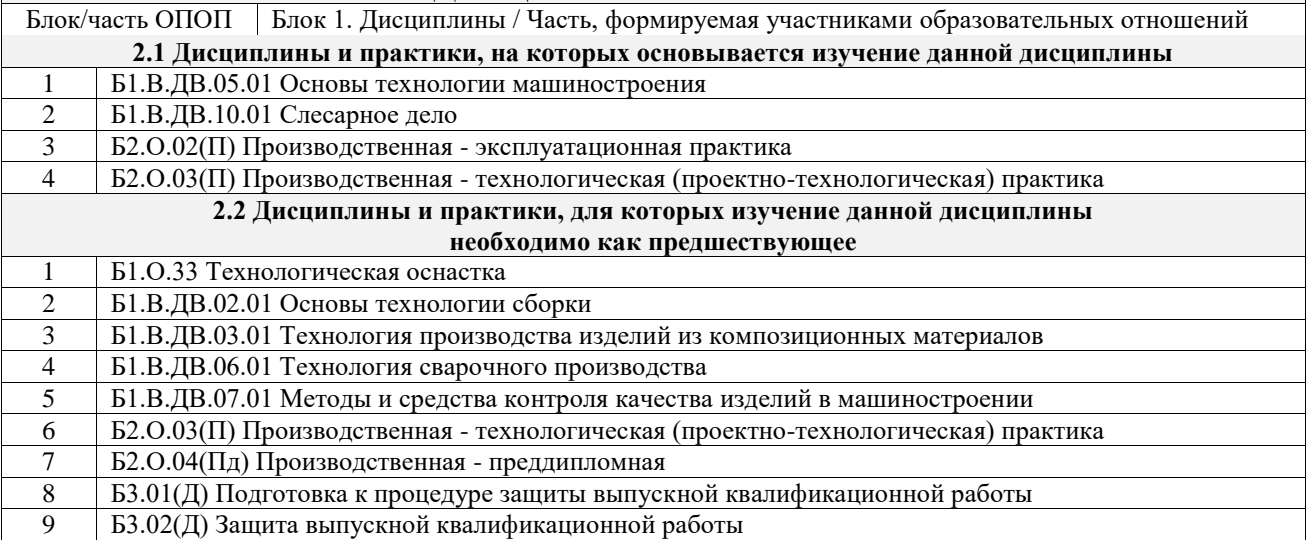

#### **3 ПЛАНИРУЕМЫЕ РЕЗУЛЬТАТЫОБУЧЕНИЯ ПО ДИСЦИПЛИНЕ, СООТНЕ-СЕННЫЕ С ТРЕБОВАНИЯМИ К РЕЗУЛЬТАТАМ ОСВОЕНИЯ ОБРАЗОВАТЕЛЬНОЙ ПРОГРАММЫ**

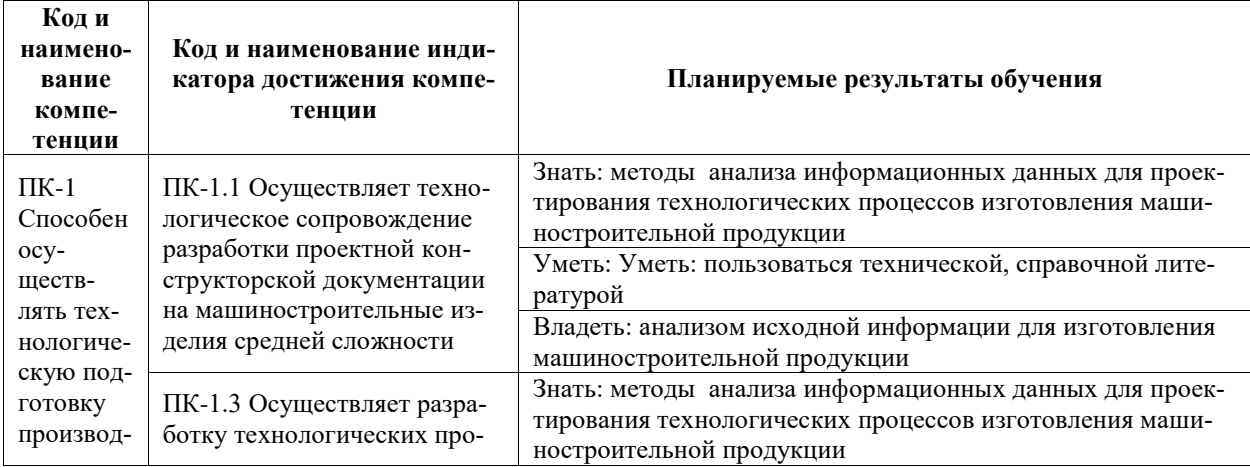

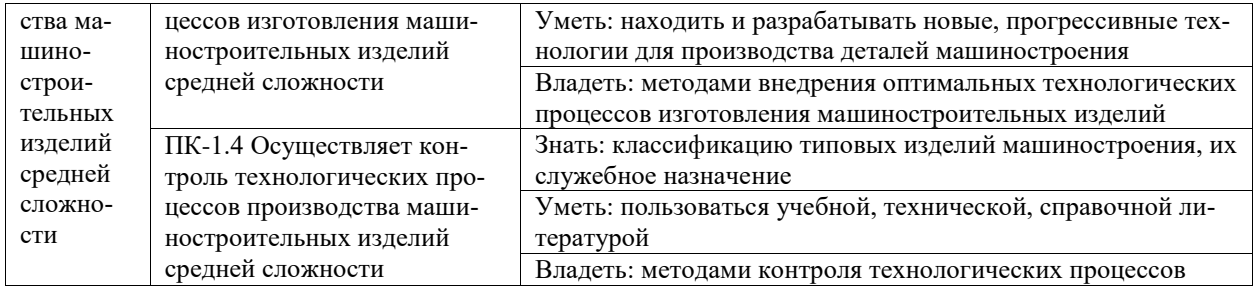

# **4 СТРУКТУРА И СОДЕРЖАНИЕ ДИСЦИПЛИНЫ**

 $\overline{\phantom{a}}$ 

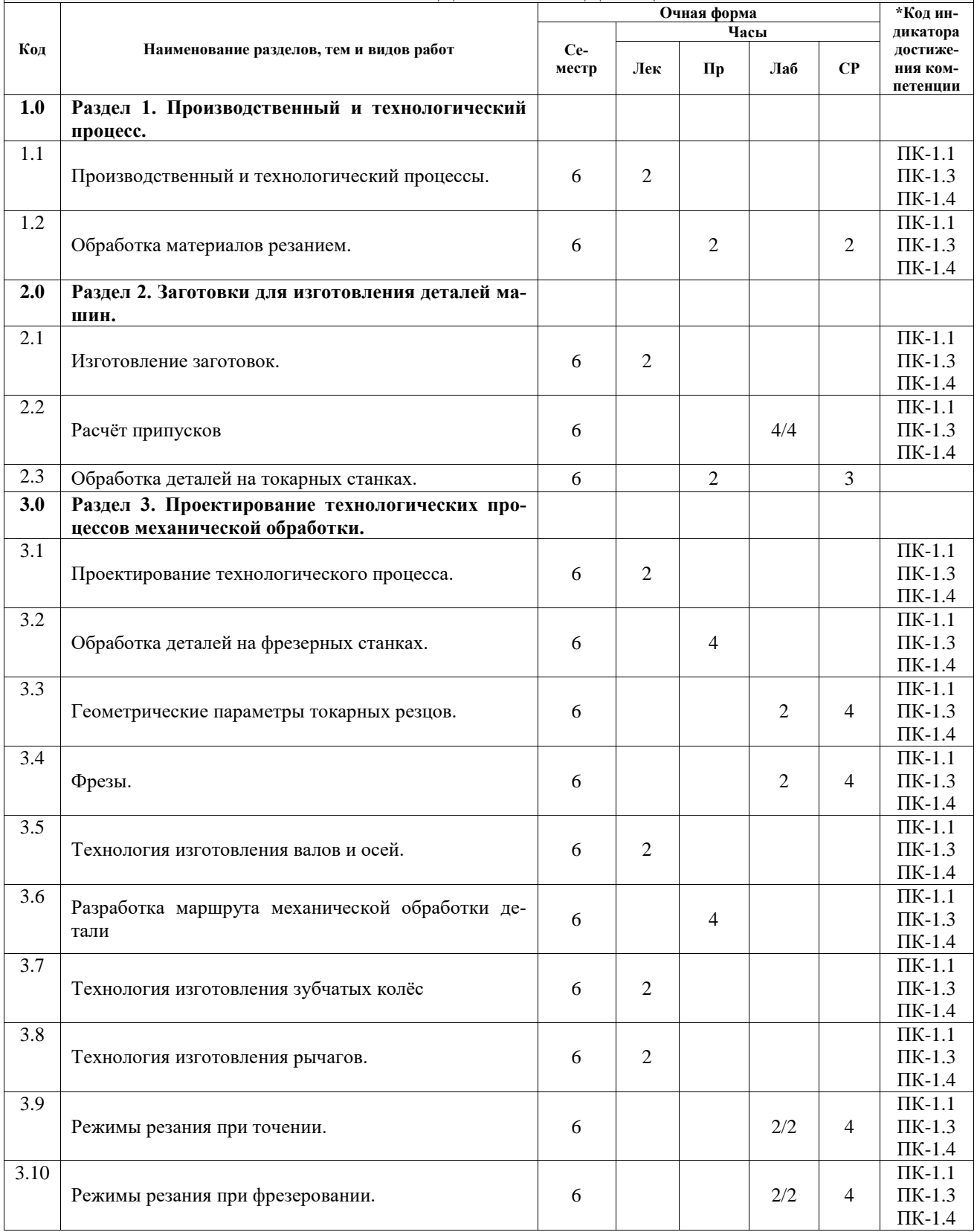

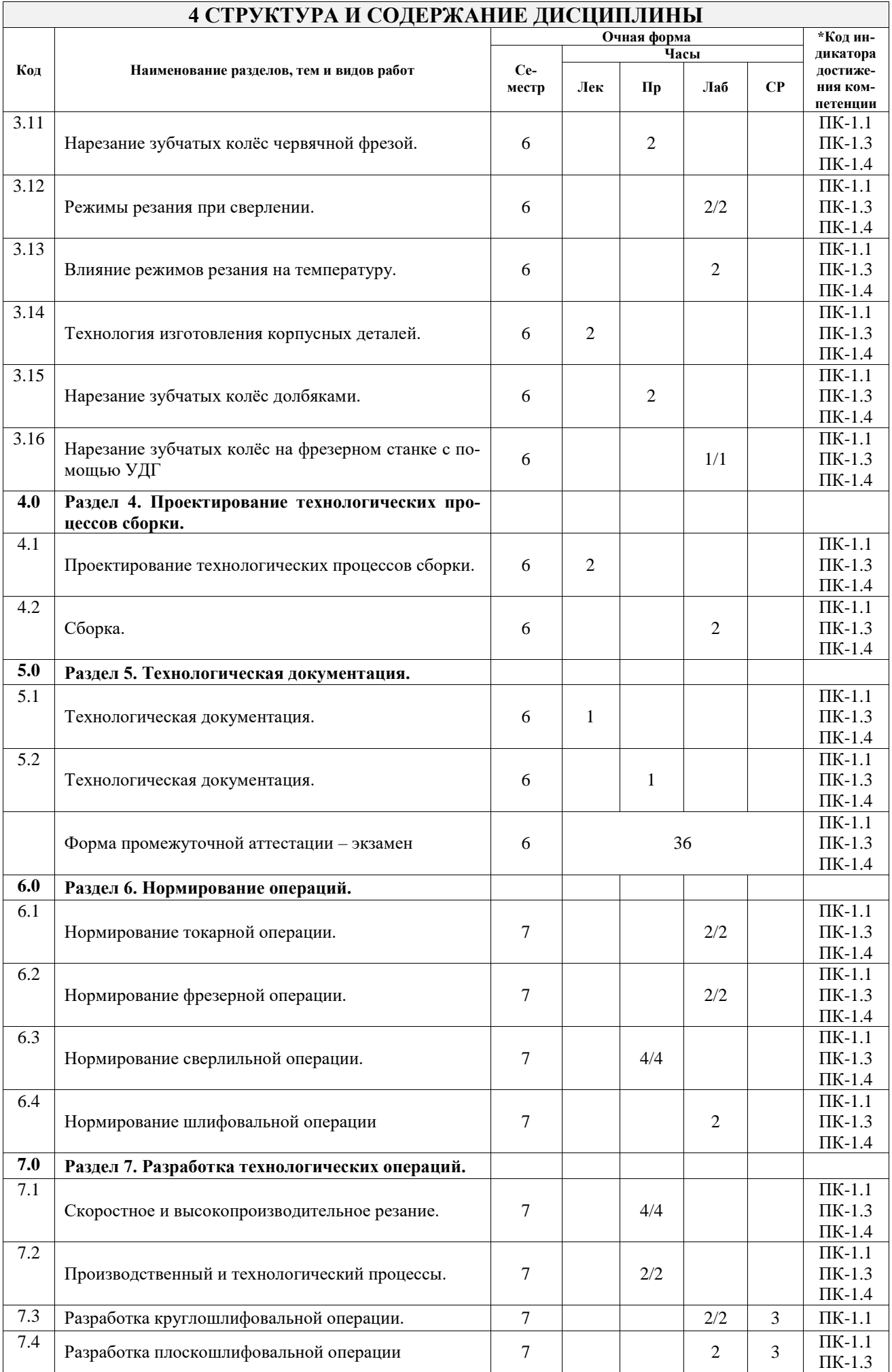

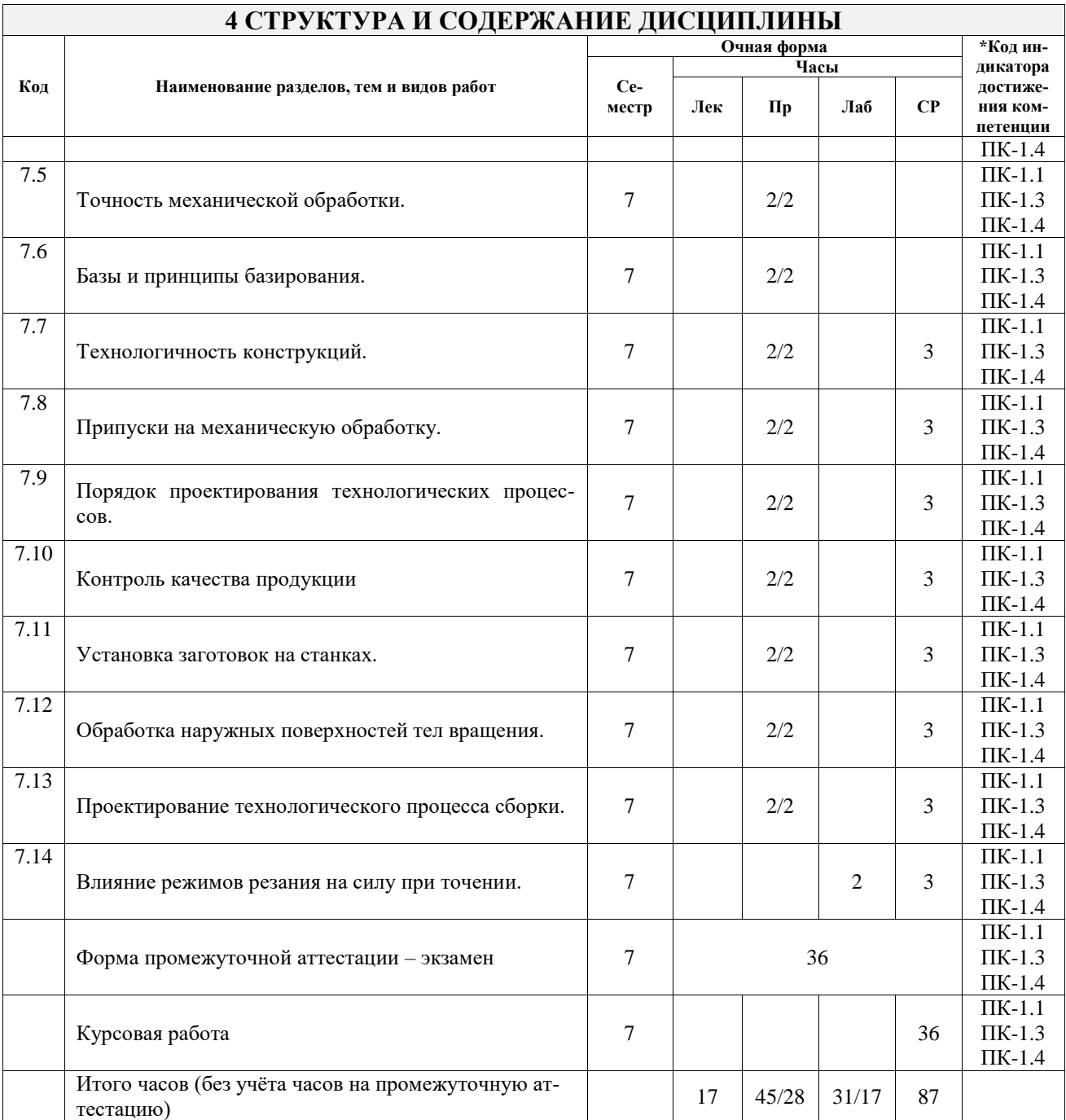

### **5 ФОНД ОЦЕНОЧНЫХ СРЕДСТВ ДЛЯ ПРОВЕДЕНИЯ ТЕКУЩЕГО КОНТРОЛЯ УСПЕВАЕМОСТИ И ПРОМЕЖУТОЧНОЙ АТТЕСТАЦИИ ОБУЧАЮЩИХСЯ ПО ДИСЦИПЛИНЕ**

Фонд оценочных средств для проведения текущего контроля успеваемости и промежуточной аттестации по дисциплине оформлен в виде приложения № 1 к рабочей программе дисциплины и размещен в электронной информационно-образовательной среде Университета, доступной обучающемуся через его личный кабинет

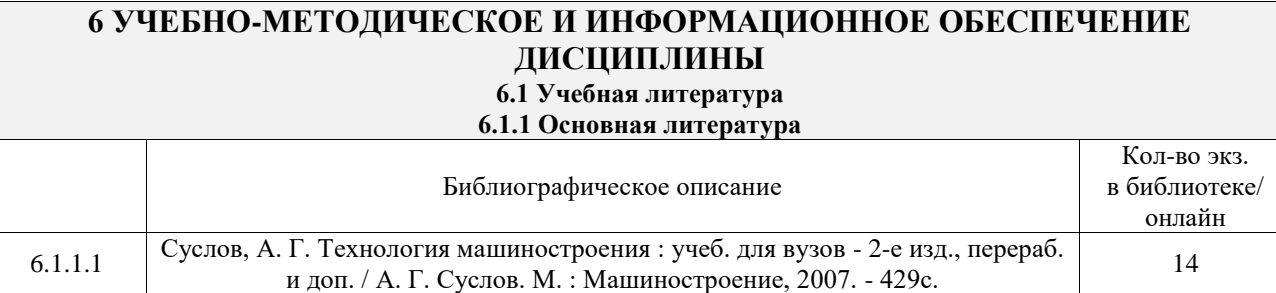

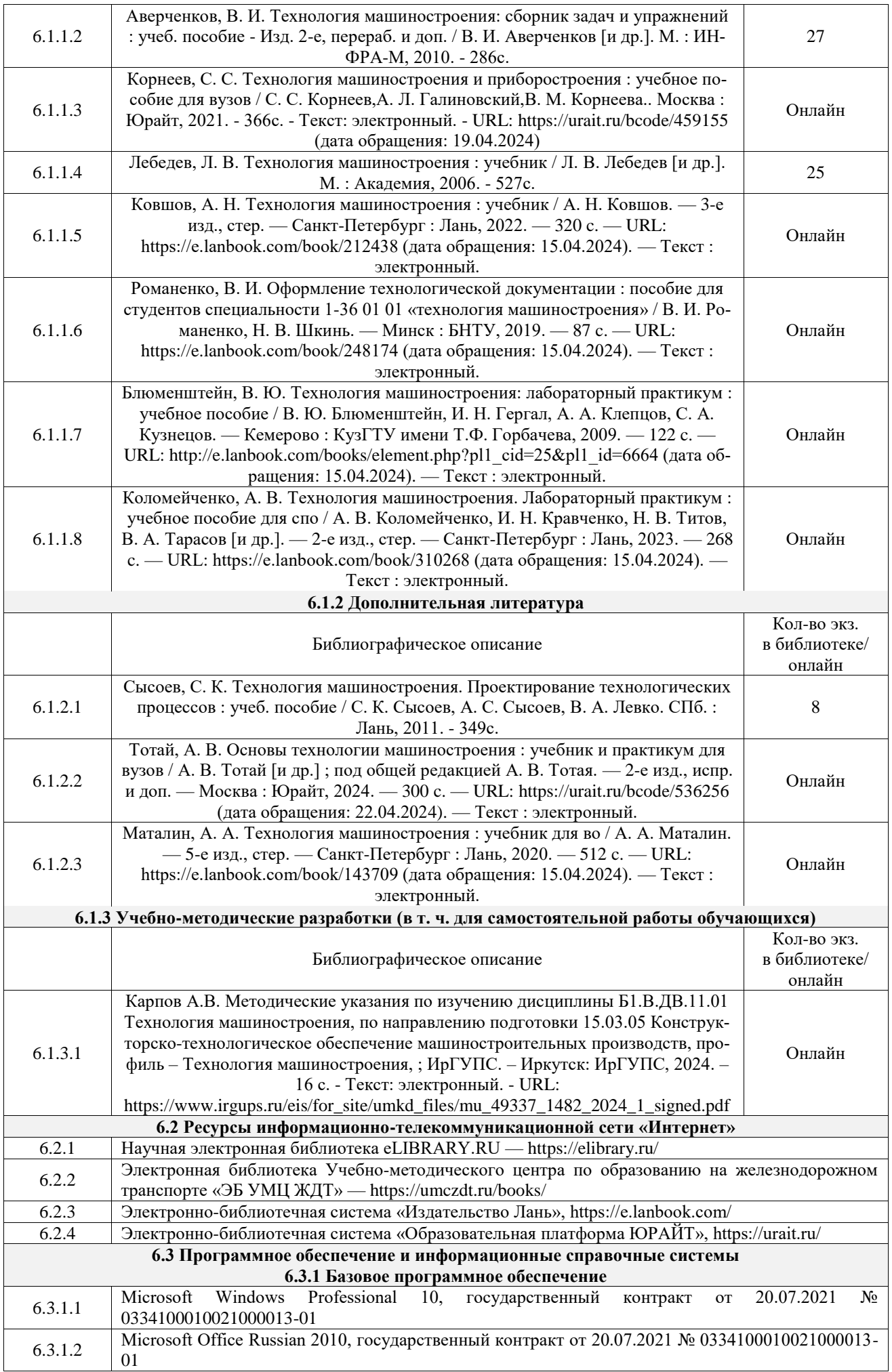

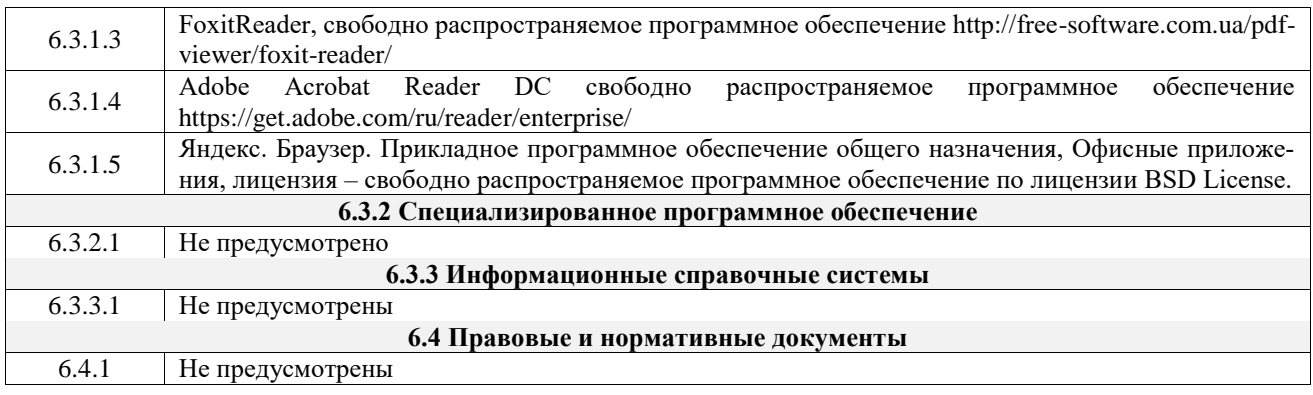

#### **7 ОПИСАНИЕ МАТЕРИАЛЬНО-ТЕХНИЧЕСКОЙ БАЗЫ, НЕОБХОДИМОЙ ДЛЯ ОСУЩЕСТВЛЕНИЯ УЧЕБНОГО ПРОЦЕССА ПО ДИСЦИПЛИНЕ**

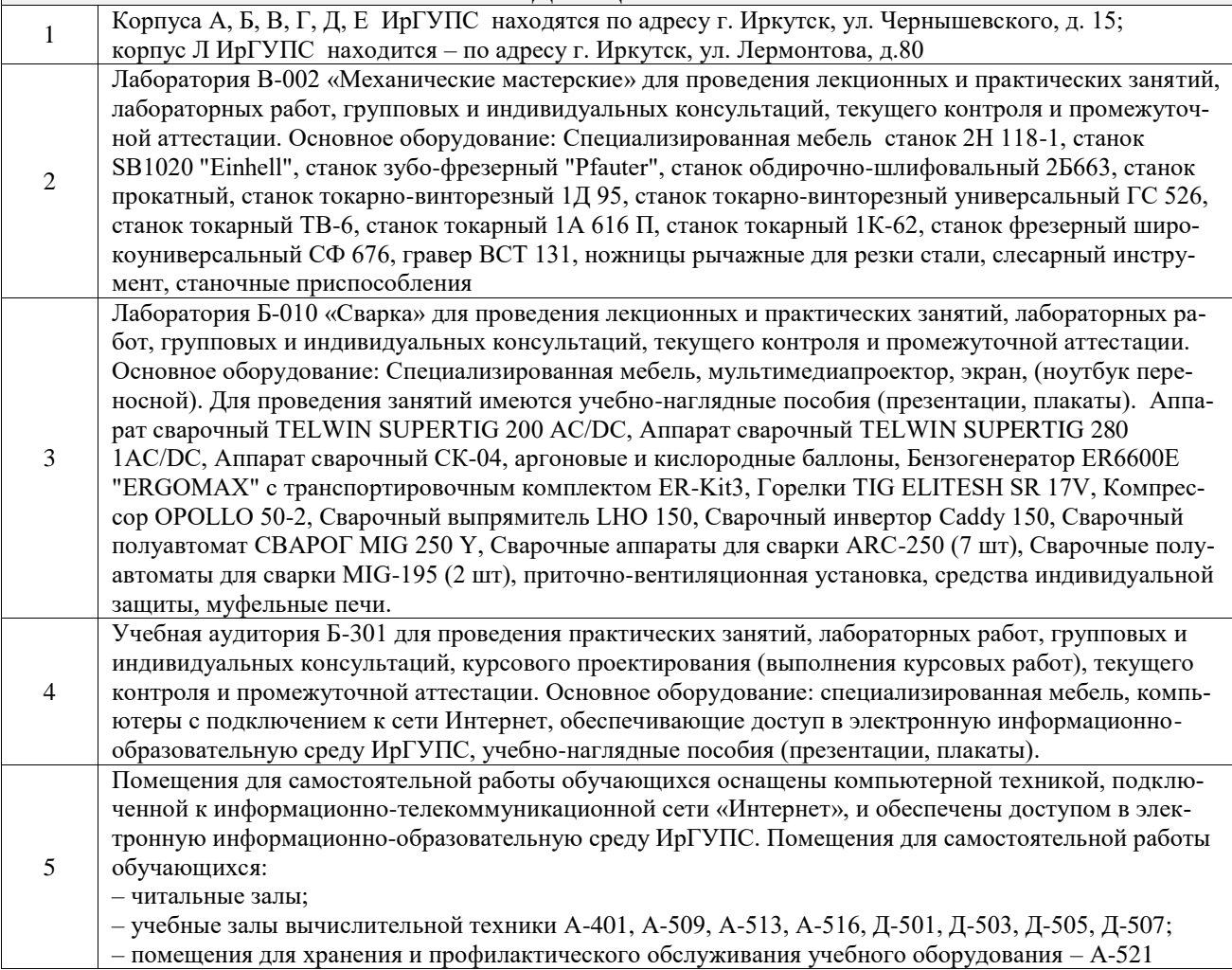

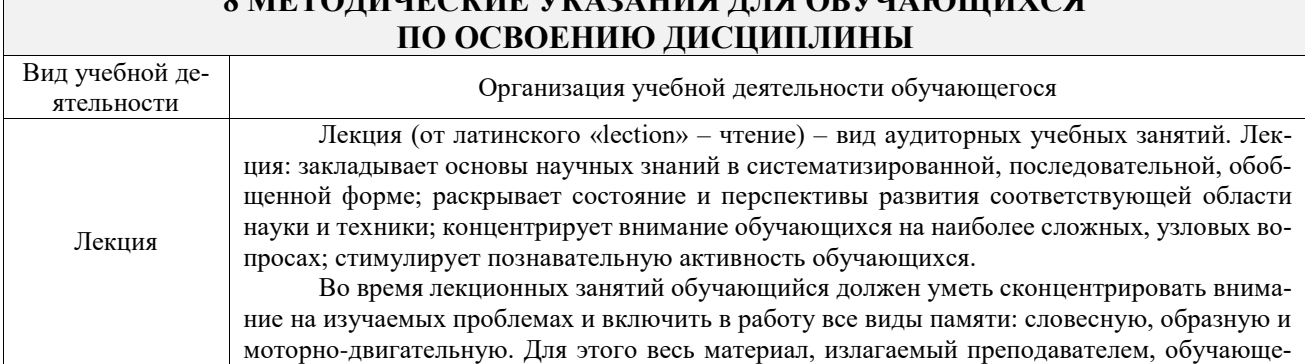

# **8 МЕТОДИЧЕСКИЕ УКАЗАНИЯ ДЛЯ ОБУЧАЮЩИХСЯ**

 $\mathbb{E}$ 

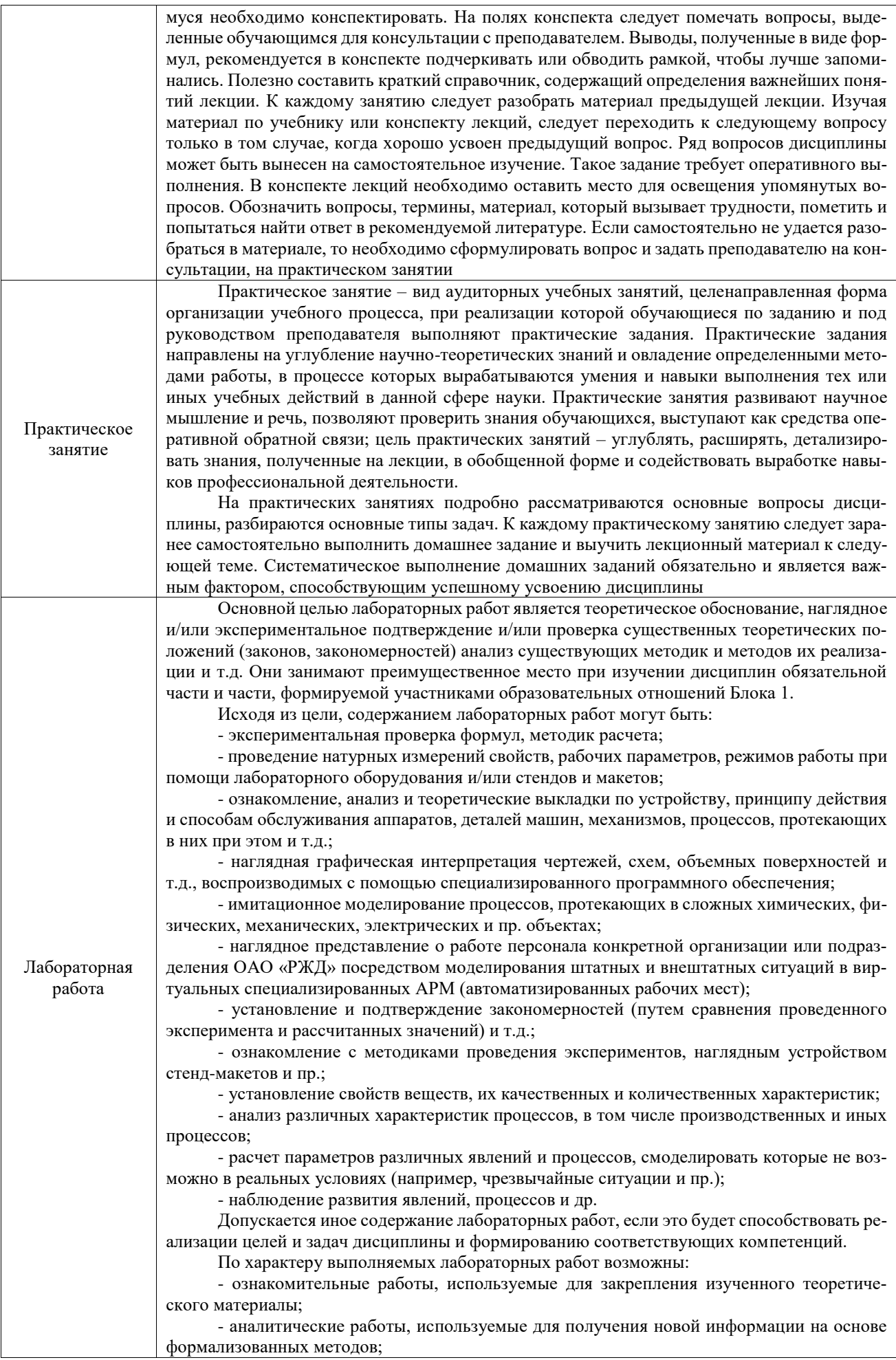

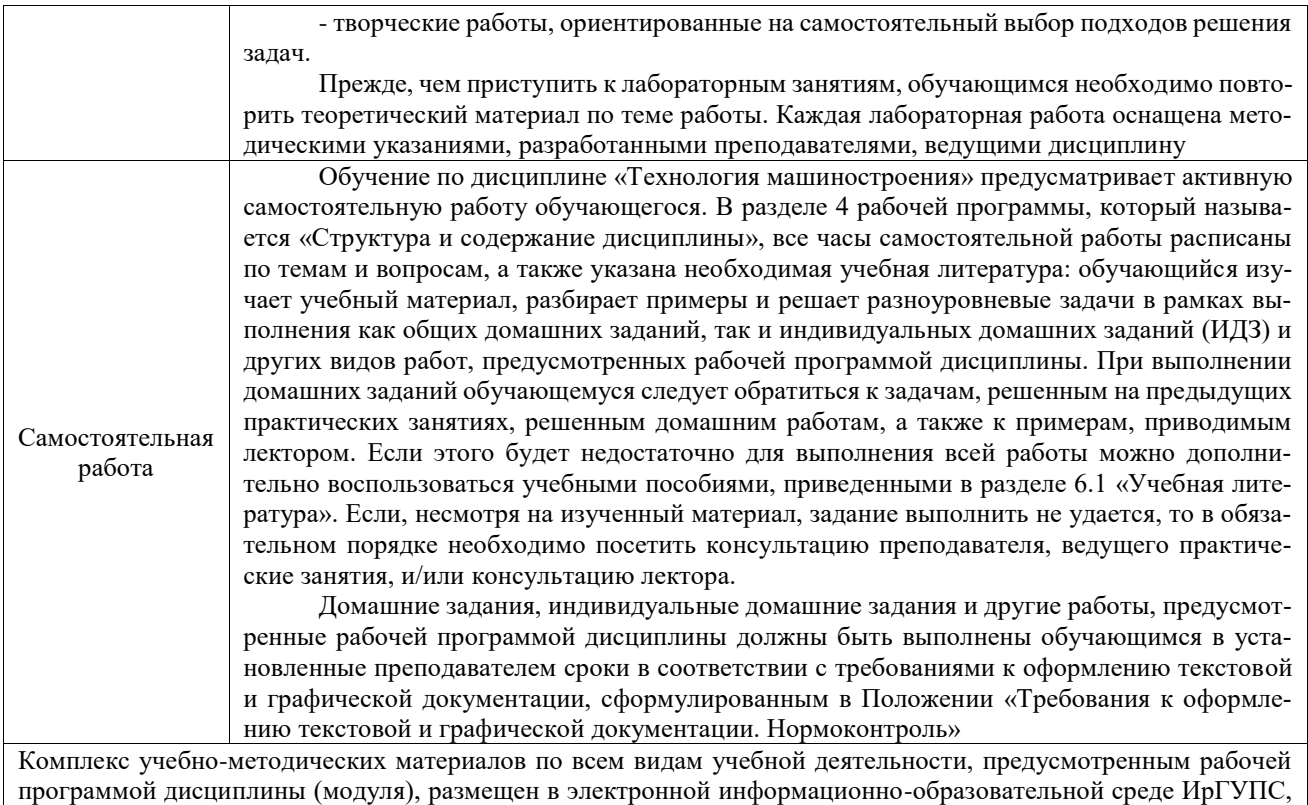

доступной обучающемуся через его личный кабинет

**Приложение № 1 к рабочей программе**

# **ФОНД ОЦЕНОЧНЫХ СРЕДСТВ**

# **для проведения текущего контроля успеваемости и промежуточной аттестации**

Фонд оценочных средств (ФОС) является составной частью нормативно-методического обеспечения системы оценки качества освоения обучающимися образовательной программы.

Фонд оценочных средств предназначен для использования обучающимися, преподавателями, администрацией ИрГУПС, а также сторонними образовательными организациями для оценивания качества освоения образовательной программы и уровня сформированности компетенций у обучающихся.

Задачами ФОС являются:

– оценка достижений обучающихся в процессе изучения дисциплины;

– обеспечение соответствия результатов обучения задачам будущей профессиональной деятельности через совершенствование традиционных и внедрение инновационных методов обучения в образовательный процесс;

– самоподготовка и самоконтроль обучающихся в процессе обучения.

Фонд оценочных средств сформирован на основе ключевых принципов оценивания: валидность, надежность, объективность, эффективность.

Для оценки уровня сформированности компетенций используется трехуровневая система:

– минимальный уровень освоения, обязательный для всех обучающихся по завершению освоения образовательной программы; дает общее представление о виде деятельности, основных закономерностях функционирования объектов профессиональной деятельности, методов и алгоритмов решения практических задач;

– базовый уровень освоения, превышение минимальных характеристик сформированности компетенций; позволяет решать типовые задачи, принимать профессиональные и управленческие решения по известным алгоритмам, правилам и методикам;

– высокий уровень освоения, максимально возможная выраженность характеристик компетенций; предполагает готовность решать практические задачи повышенной сложности, нетиповые задачи, принимать профессиональные и управленческие решения в условиях неполной определенности, при недостаточном документальном, нормативном и методическом обеспечении.

# **2. Перечень компетенций, в формировании которых участвует дисци-**

**плина.**

## **Программа контрольно-оценочных мероприятий. Показатели оценивания компетенций, критерии оценки**

Дисциплина «Технология машиностроения» участвует в формировании компетенций: ПК-1. Способен осуществлять технологическую подготовку производства машиностроительных изделий средней сложности

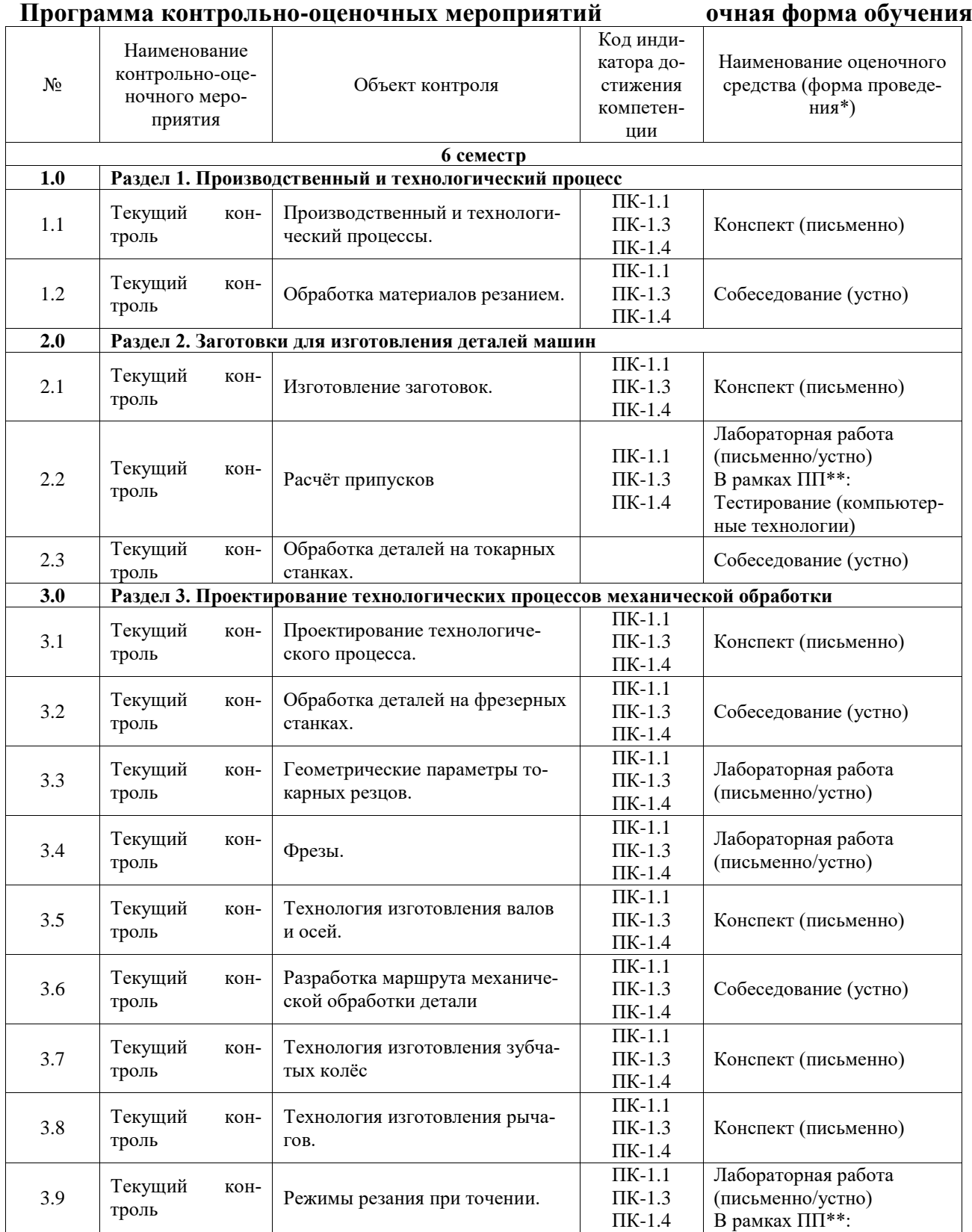

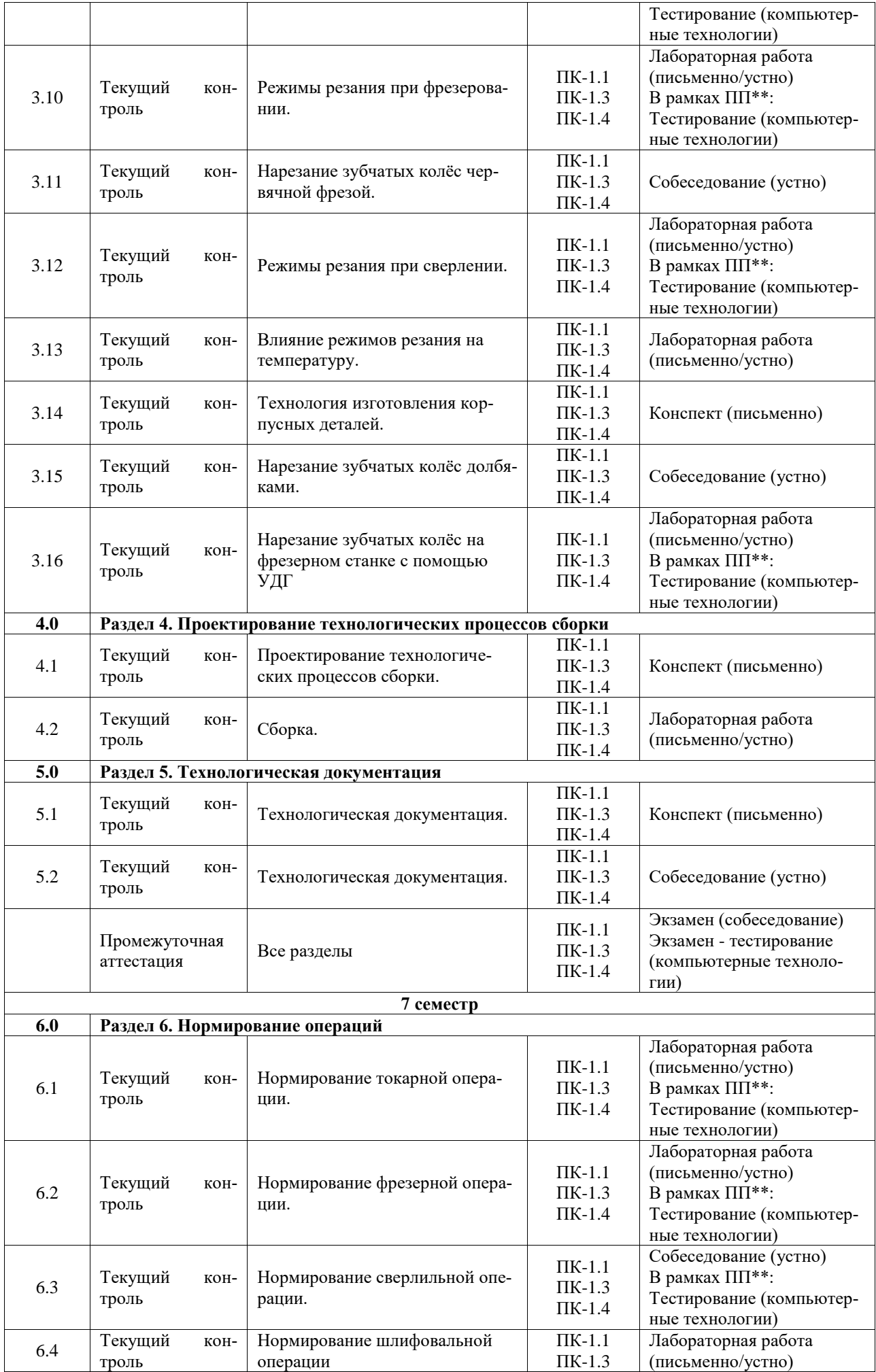

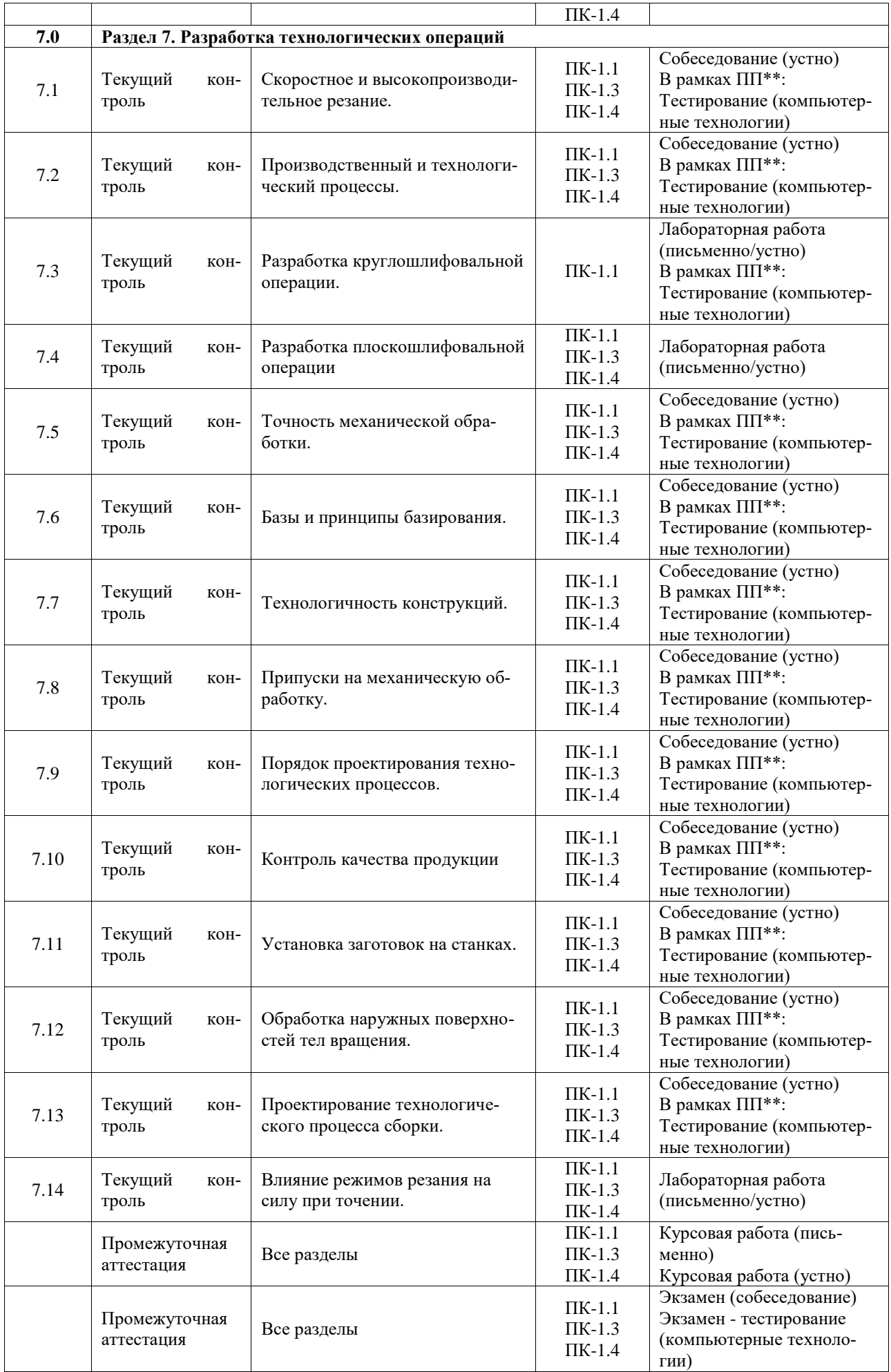

\*Форма проведения контрольно-оценочного мероприятия: устно, письменно, компьютерные технологии.

\*\*ПП – практическая подготовка

#### **Описание показателей и критериев оценивания компетенций. Описание шкал оценивания**

Контроль качества освоения дисциплины включает в себя текущий контроль успеваемости и промежуточную аттестацию. Текущий контроль успеваемости и промежуточная аттестация обучающихся проводятся в целях установления соответствия достижений обучающихся поэтапным требованиям образовательной программы к результатам обучения и формирования компетенций.

Текущий контроль успеваемости – основной вид систематической проверки знаний, умений, навыков обучающихся. Задача текущего контроля – оперативное и регулярное управление учебной деятельностью обучающихся на основе обратной связи и корректировки. Результаты оценивания учитываются в виде средней оценки при проведении промежуточной аттестации.

Для оценивания результатов обучения используется четырехбалльная шкала: «отлично», «хорошо», «удовлетворительно», «неудовлетворительно» и двухбалльная шкала: «зачтено», «не зачтено».

Перечень оценочных средств, используемых для оценивания компетенций, а также краткая характеристика этих средств приведены в таблице.

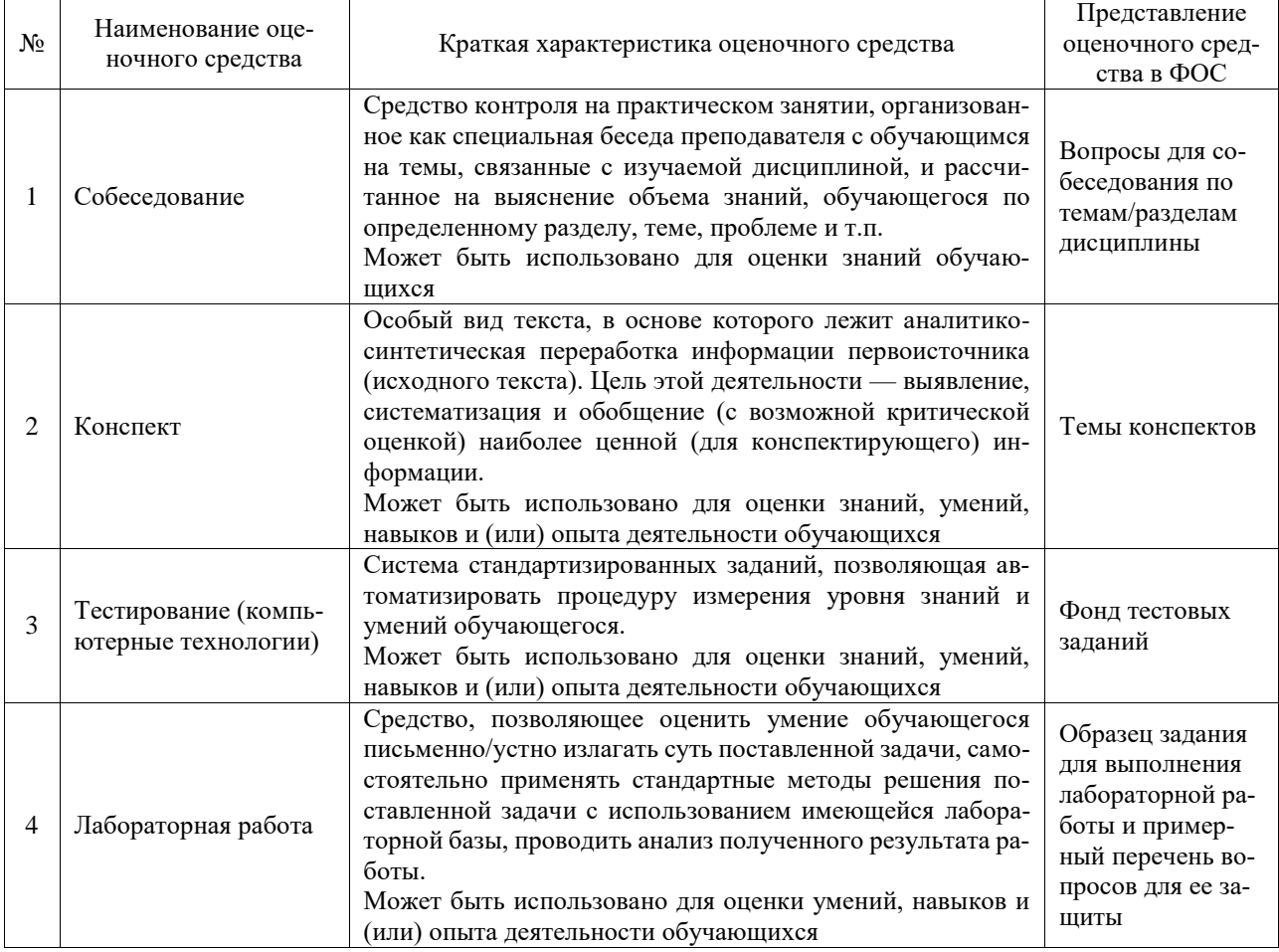

#### Текущий контроль

#### Промежуточная аттестация

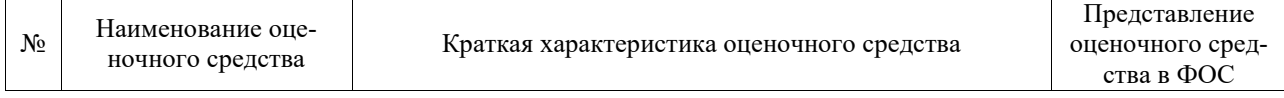

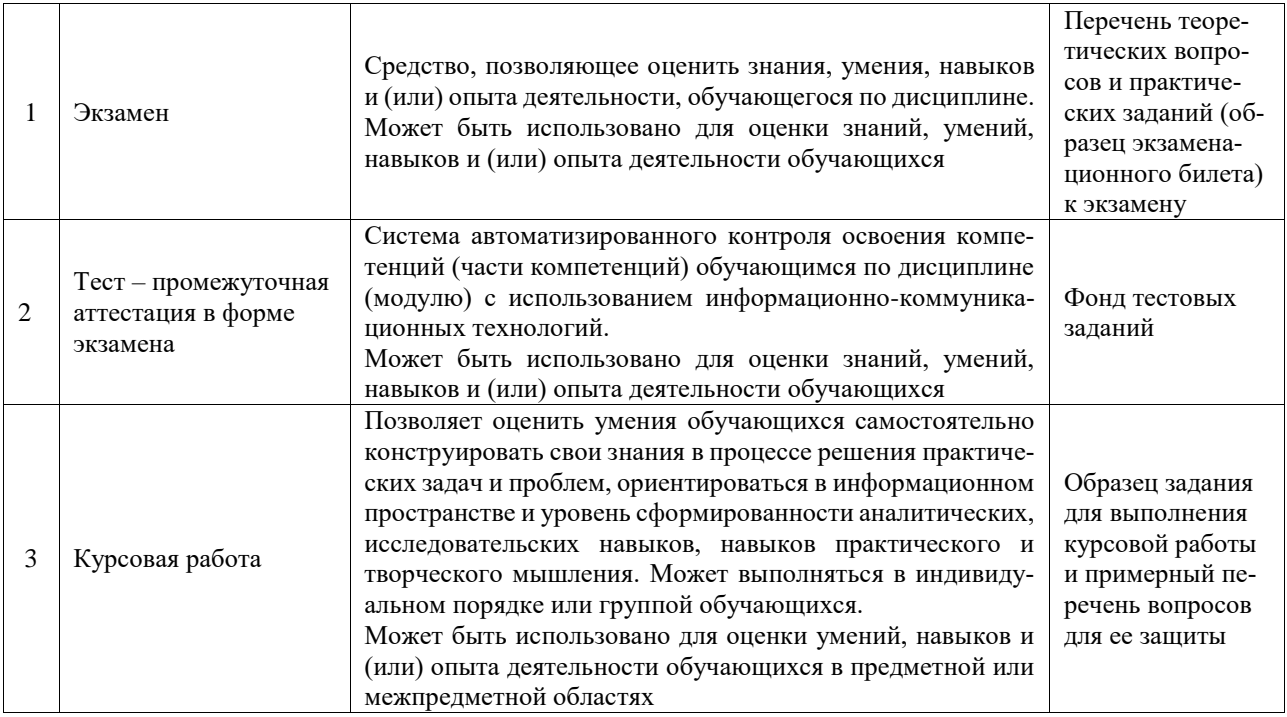

### **Критерии и шкалы оценивания компетенций в результате изучения дисциплины при проведении промежуточной аттестации в форме экзамена. Шкала оценивания уровня освоения компетенций**

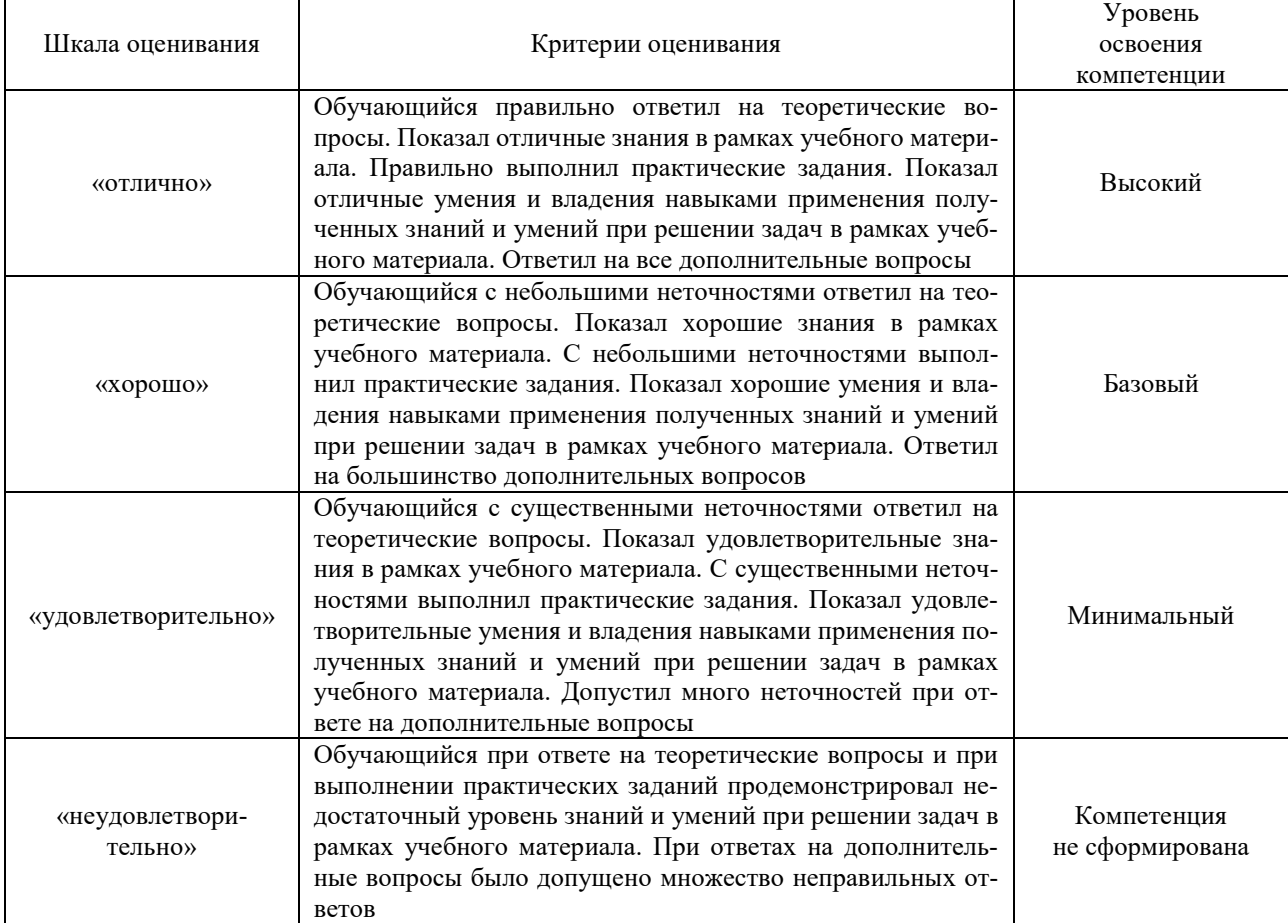

#### Тест – промежуточная аттестация в форме экзамена

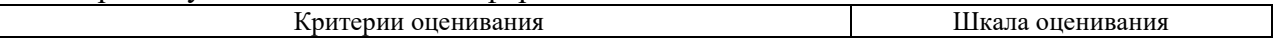

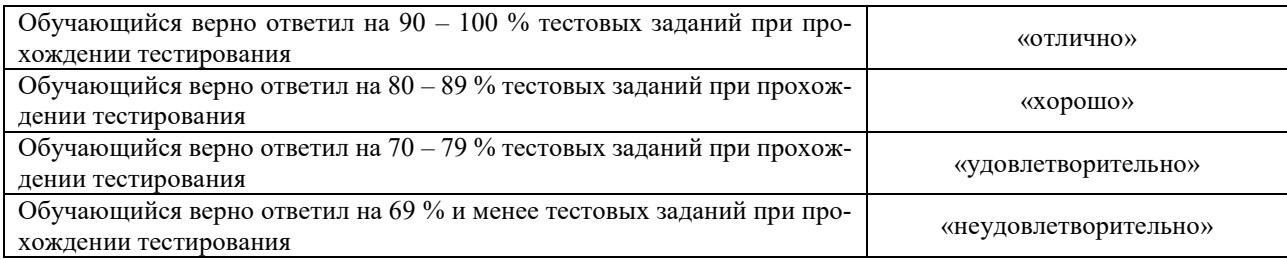

#### Курсовая работа

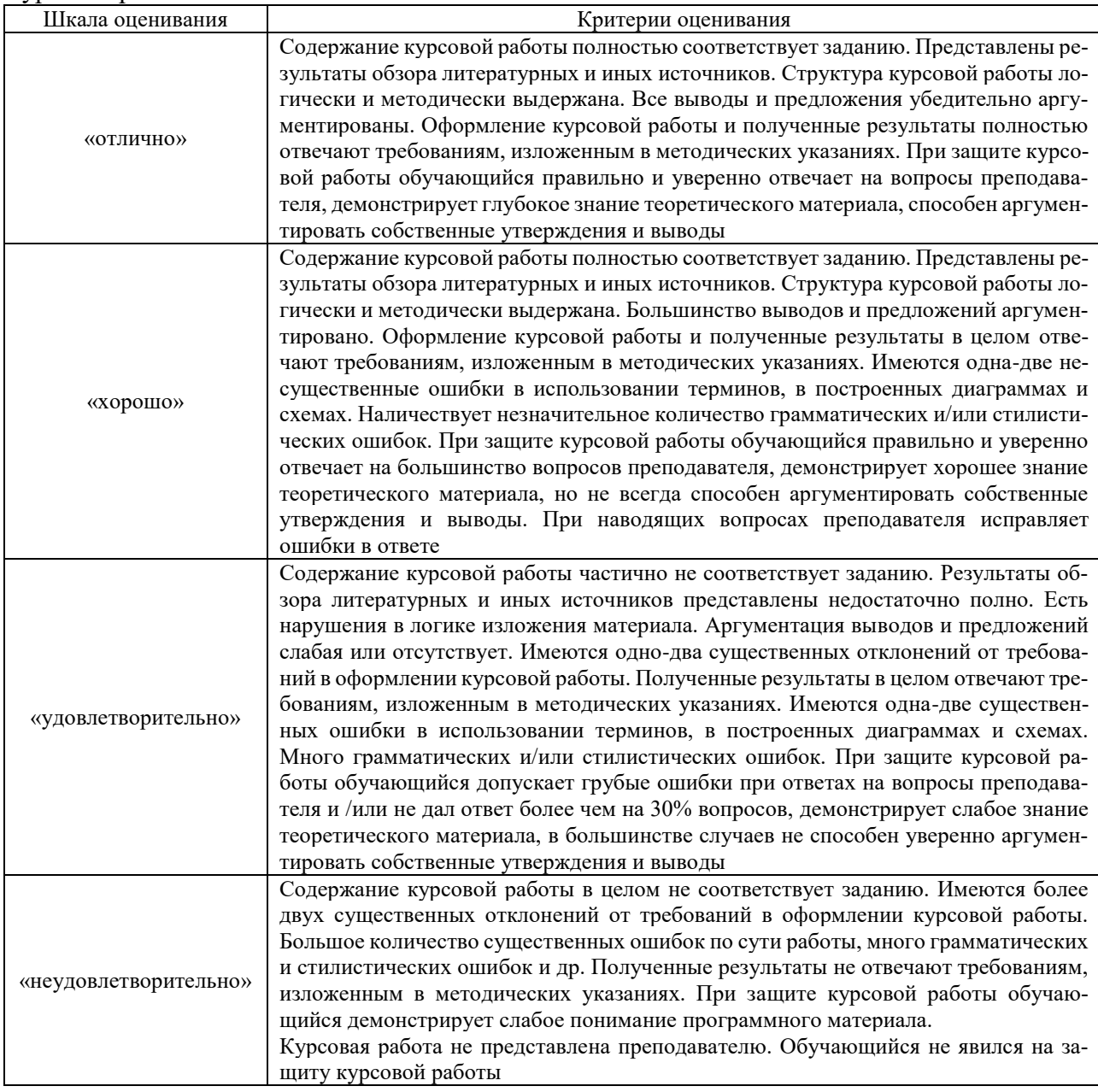

#### **Критерии и шкалы оценивания результатов обучения при проведении текущего контроля успеваемости**

#### Собеседование

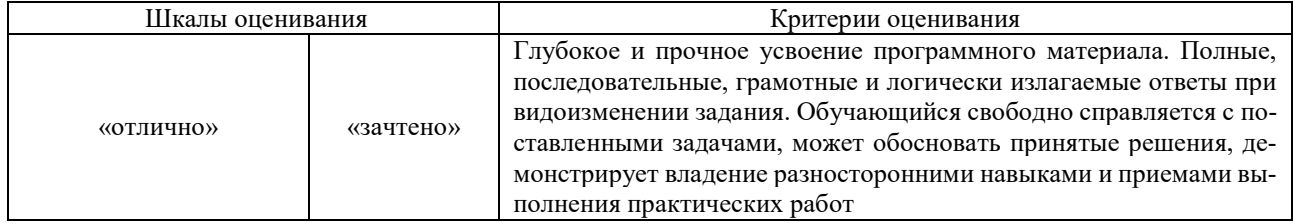

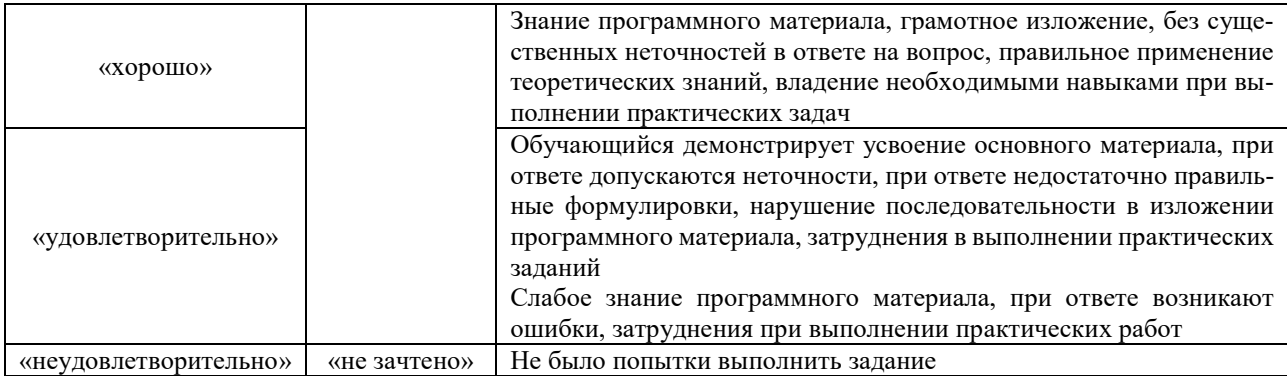

### Конспект

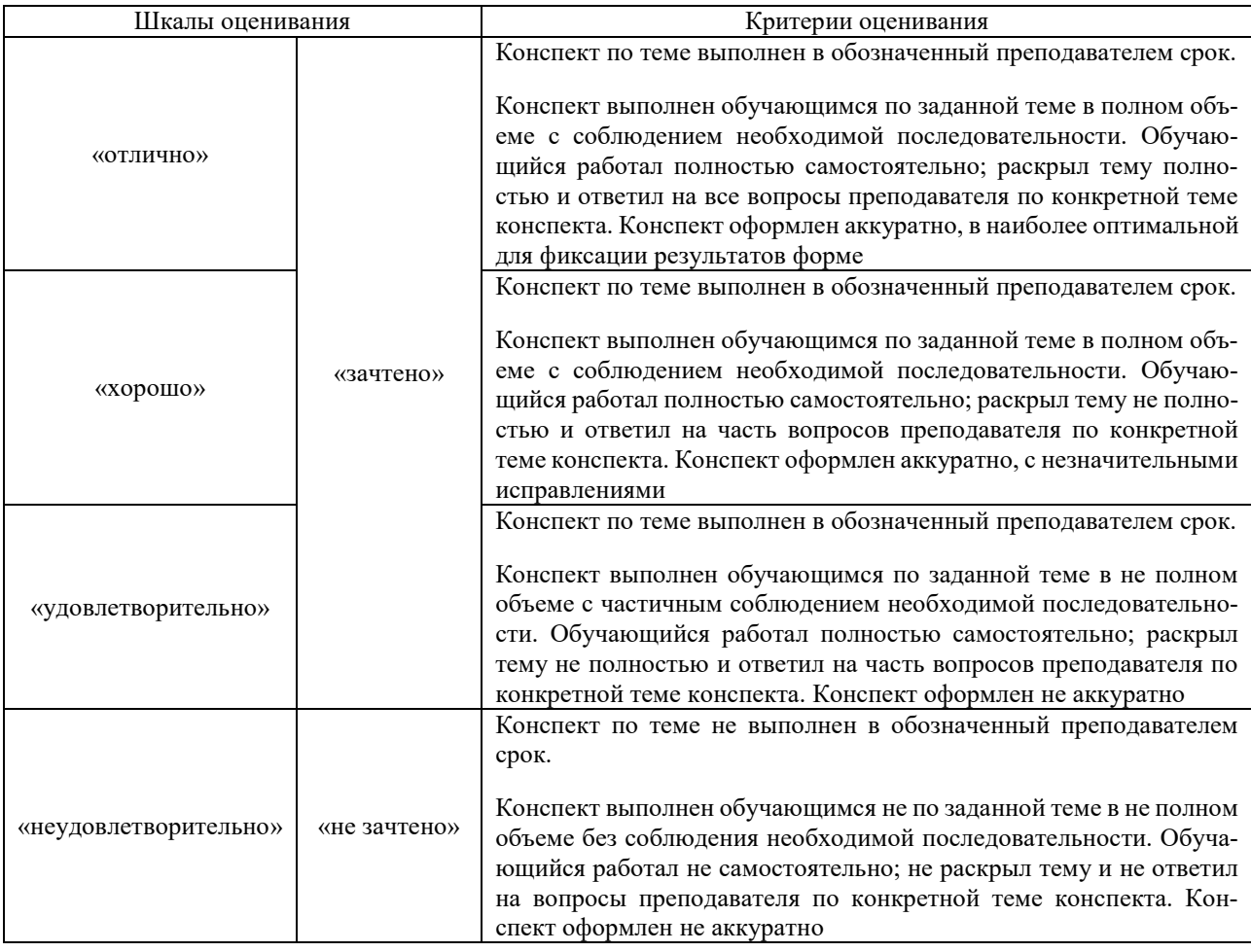

#### Тестирование

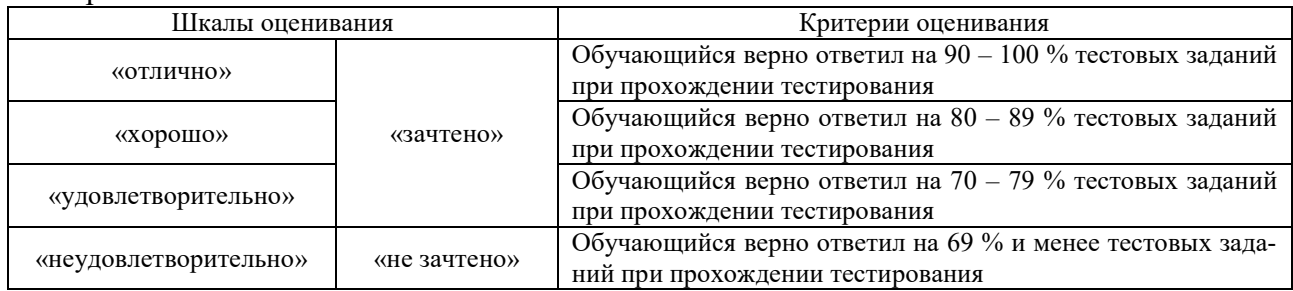

# Лабораторная работа

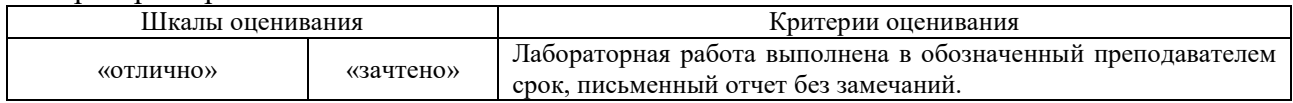

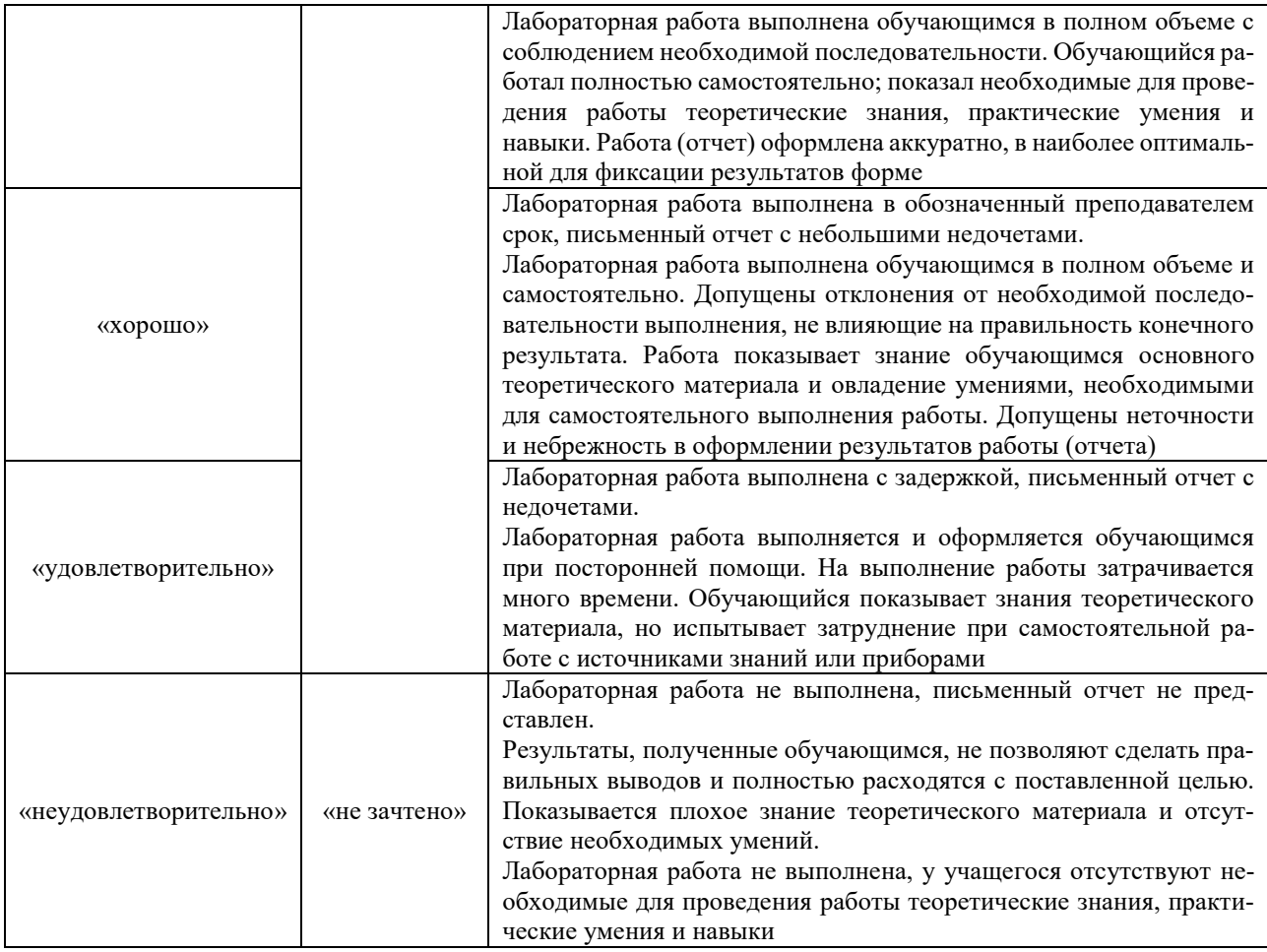

# **3. Типовые контрольные задания или иные материалы, необходимые для оценки знаний, умений, навыков и (или) опыта деятельности**

#### **3.1 Типовые контрольные задания для проведения собеседования**

Контрольные варианты заданий выложены в электронной информационно-образовательной среде ИрГУПС, доступной обучающемуся через его личный кабинет.

Ниже приведен образец типовых вариантов заданий для проведения собеседований.

Образец типового варианта вопросов для проведения собеседования «Обработка материалов резанием»

- 1. Что называется обработкой металлов резанием?
- 2. Виды движений при обработке металлов резанием. Дать определение.
- 3. Дать определение главного движения и движения подачи при сверлении.
- 4. Перечислите и дайте определение основных методов обработки резанием.
- 5. Перечислите элементы режима резания и дайте им определение.
- 6. Какие координатные плоскости имеются для измерения параметров резцов?
- 7. Назовите и покажите на рисунке поверхности, кромки и углы резца.
- 8. Изобразите схему процесса резания и виды стружек.
- 9. Что такое нарост и как он образуется?
- 10. Назовите основные виды износа металлорежущих инструментов.
- 11. Что такое стойкость инструмента, в чём она измеряется?

Образец типового варианта вопросов для проведения собеседования «Обработка деталей на токарных станках»

- 1. Перечислите подгруппы токарных станков.
- 2. Перечислите основные узлы токарных станков и назначение каждого узла.
- 3. Изобразите рисунок (а не копируйте) виды работ, выполняемых на токарном станке.
- 4. Назначение токарно-револьверного станка и его отличие от токарно-винторезного станка.
- 5. Какими способами обрабатываются конические поверхности на токарных станках?
- 6. Назначение токарно-карусельных станков.

7. Перечислите и изобразите (не копировать) основные способы закрепления заготовок не токарных станках.

8. Как передаётся крутящий момент при установке заготовки в центрах?

Образец типового варианта вопросов для проведения собеседования «Обработка деталей на фрезерных станках»

- 1. Назначение фрезерных станков и их виды.
- 2. Изобразить общий вид фрезерного станка.
- 3. Основные узлы фрезерного станка и их назначение.
- 4. Перечислить основные типы фрез, и их область применения.
- 5. Главное движение резания, и движение подачи при фрезеровании.
- 6. Изобразить и описать виды работ, выполняемых на фрезерных станках.
- 7. Режимы резания при фрезеровании, единицы измерения.
- 8. Величины, из которых складывается длина рабочего хода инструмента.
- 9. Порядок назначения режимов резания.
- 10. Что такое расчётная и действительная скорости резания.

Образец типового варианта вопросов для проведения собеседования

- «Разработка маршрута механической обработки детали»
- 1. Что такое маршрут механической обработки детали?
- 2. Что такое маршрут обработки отдельной поверхность заготовки?
- 3. Что указывается на эскизе механической обработки?
- 4. что указывается на эскизе заготовки?

Образец типового варианта вопросов для проведения собеседования

- «Нарезание зубчатых колёс червячной фрезой»
- 1. Что представляет собой червячная фреза?
- 2. Какие движения совершает червячная фреза?
- 3. Какие движения совершает заготовка в процессе обработки?
- 4. Какие методы нарезания зубчатых колёс существуют?
- 5. Что такое метод обкатки?

#### Образец типового варианта вопросов для проведения собеседования «Нарезание зубчатых колёс долбяками»

- 1. Что собой представляет инструмент долбяк?
- 2. Какие движения совершает долбяк?
- 3. Какие движения совершает заготовка в процессе обработки?
- 4. Конструкции долбяков?
- 5. материалы для изготовления долбяков?

#### Образец типового варианта вопросов для проведения собеседования «Технологическая документация»

- 1. Какие документы разрабатывает технолог?
- 2. Что такое маршрутное описание технологического процесса?
- 3. Что такое операционное описание технологического процесса?
- 4. Какие документы относятся к основным документам технологического процесса?
- 5. Какие документы относятся к вспомогательным документам технологического процесса?

Образец типового варианта вопросов для проведения собеседования

«Нормирование сверлильной операции»

1. Что такое нормирование?

- 2. Исходные данные для нормирования сверлильных работ?
- 3. Последовательность расчета норм времени?
- 4. Что такое основное время?
- 5. Что такое вспомогательное время?
- 6. На что расходуется подготовительно-заключительное время?

#### Образец типового варианта вопросов для проведения собеседования «Скоростное и высокопроизводительное резание»

- 1. Что такое скоростное резание?
- 2. Что такое высокопроизводительное резание?
- 3. Выбор металлорежущего инструмента для высокоскоростной обработки.
- 4. Требования к инструменту для осуществления высокоскоростной обработки.

#### Образец типового варианта вопросов для проведения собеседования «Производственный и технологический процессы.»

- 1. Что такое производственный процесс?
- 2. Что такое технологический процесс?
- 3. Дать объяснение понятиям изделие, деталь, сборочная единица, операция.

#### Образец типового варианта вопросов для проведения собеседования «Точность механической обработки»

- 1. Что понимается под точностью механической обработки детали?
- 2. Чем характеризуется точность механической обработки деталей?
- 3. Что влияет на точность механической обработки?
- 4. Что такое случайные погрешности?
- 5. Что такое систематические погрешности?

#### Образец типового варианта вопросов для проведения собеседования «Базы и принципы базирования»

- 1. Что такое черновая база?
- 2. Что такое чистая база?
- 3. Как правильно выбрать первую черновую базу?
- 4. Сколько раз рекомендуется использовать черновую базу?
- 5. Какие бывают виды баз?
- 6. Какая основная технологическая задача черновой обработки заготовки?

#### Образец типового варианта вопросов для проведения собеседования «Технологичность конструкций»

- 1. Что понимается под технологичностью детали?
- 2. Что такое унификация форм, размеров, точности изготовления?
- 3. Какие знаете методы получения заготовок?
- 4. Что такое технологический маршрут изготовления детали?
- 5. Какие технологические задачи решает технолог при разработке технологии изготовления деталей?

#### Образец типового варианта вопросов для проведения собеседования «Припуски на механическую обработку»

# 1. Что такое припуск на механическую обработку?

- 2. Что проставляется на схеме припусков?
- 3. Порядок аналитического расчёта припуска.
- 4. Где применяется табличный метод назначения припуска?

Образец типового варианта вопросов для проведения собеседования «Порядок проектирования технологических процессов»

1. Что такое технологический процесс?

2. Назовите этапы проектирования технологических процессов.

3. Исходные данные для проектирования технологических процессов механической обработки.

4. Кто на производстве разрабатывает технологический процесс?

#### Образец типового варианта вопросов для проведения собеседования «Установка заготовок на станках»

- 1. Что такое базирование?
- 2. Что такое закрепление заготовки?
- 3. Как понять правило шести точек?
- 4. Какие базы существуют при механической обработке?
- 5. Какие принципы надо соблюдать для повышения точности обработки?
- 6. Что такое принцип единства баз?
- 7. Дайте определения технологическим, сборочным и конструкторским базам.

Образец типового варианта вопросов для проведения собеседования «Обработка наружных поверхностей тел вращения»

- 1. Назовите методы обработки наружных поверхностей тел вращения.
- 2. Достоинства и недостатки токарной обработки тел вращения?
- 3. Достоинства и недостатки операции шлифования тел вращения?
- 4. Что такое суперфиниширование, хонингование?

Образец типового варианта вопросов для проведения собеседования

«Проектирование технологического процесса сборки.»

- 1. Какие технологические задачи решаются при разработке схемы сборки
- 2. Что даёт схема сборки технологу для дальнейшей работы?
- 3. Может ли схема сборки служить для оценки технологичности конструкции изделия?

4. Каким методом можно обеспечить опережающее вхождение фиксатора в отверстие втулки по отношению к зажиму диска эксцентриком?

5. Назовите базовые детали в каждой из сборочных единиц?

6. Укажите технические условия, выдерживание которых затруднится или станет при изменении последовательности сборки?

7. Как может измениться состав операций при увеличении (или уменьшении) программы выпуска?

8. Как может измениться распределение операций по рабочим местам при изменённой программе выпуска?

9. Как может измениться технологическая оснастка при изменении программы выпуска?

#### **3.2 Типовые контрольные задания для написания конспекта**

Контрольные варианты заданий выложены в электронной информационно-образовательной среде ИрГУПС, доступной обучающемуся через его личный кабинет.

Ниже приведен образец типовых вариантов заданий для написания конспектов.

#### Образец тем конспектов

«Производственный и технологический процессы.»

«Изготовление заготовок.»

«Проектирование технологического процесса.»

«Технология изготовления валов и осей.»

«Технология изготовления зубчатых колёс»

«Технология изготовления рычагов.»

«Технология изготовления корпусных деталей.»

«Проектирование технологических процессов сборки.»

«Технологическая документация.»

#### **3.3 Типовые контрольные задания для проведения тестирования**

Фонд тестовых заданий по дисциплине содержит тестовые задания, распределенные по разделам и темам, с указанием их количества и типа.

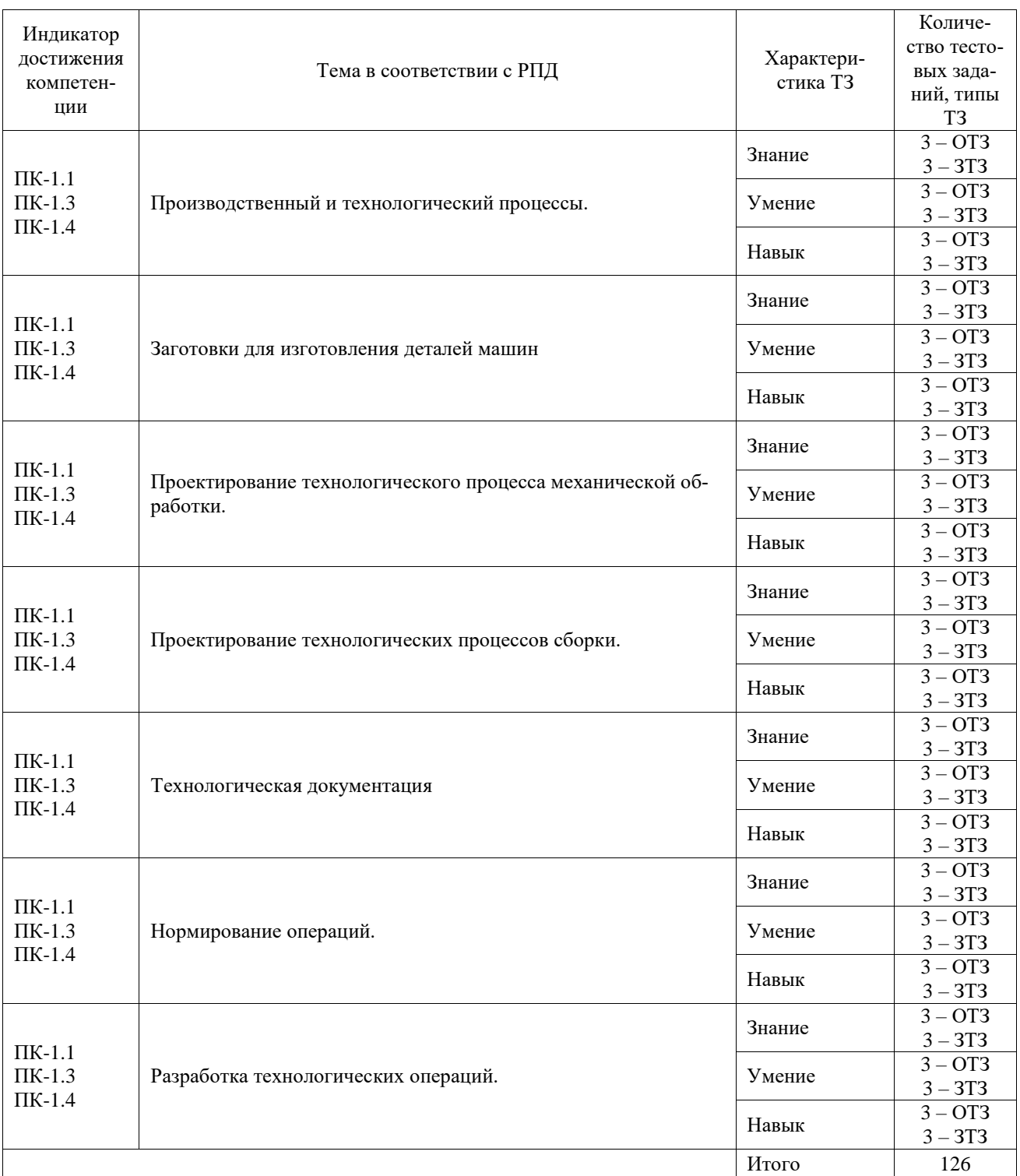

Структура фонда тестовых заданий по дисциплине

Полный комплект ФТЗ хранится в электронной информационно-образовательной среде ИрГУПС и обучающийся имеет возможность ознакомиться с демонстрационным вариантом ФТЗ.

Ниже приведен образец типового варианта итогового теста, предусмотренного рабочей программой дисциплины.

1. Какая конструкция детали технологична?

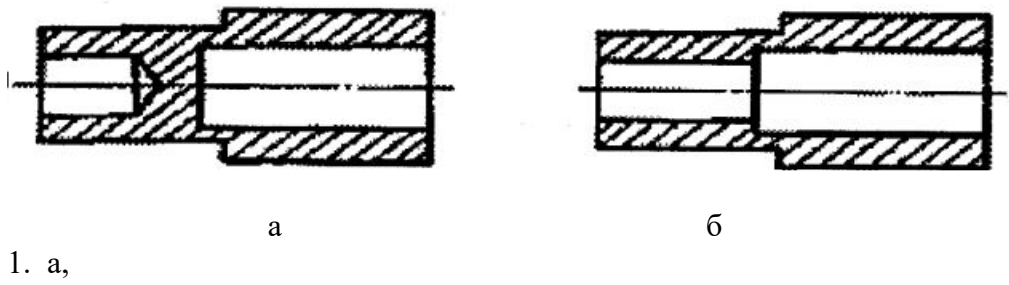

2. б.

2. Что изображено на рисунке?

1 – подрезка торцов и центрирование заготовки на фрезерно-центровальном станке;

2- подрезка торца и центровка заготовки на горизонтально-фрезерном станке;

3 – подрезка торцов и центрирование заготовки на специальном автомате;

4 – подрезка торца и центровка заготовки на токарном станке с не вращающейся голов-

кой;

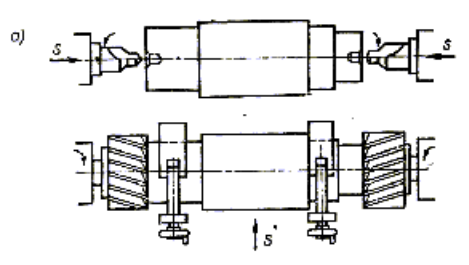

3. Какая размерность скорости резания применяется при шлифовании?

- 1. м/с
- 2. м/мин
- 3. мм/с
- 4. об/мин

4. Типовой маршрут обработки ступенчатых валов в серийном производстве начинается с операций?

1) фрезерно-центровальной

2) токарной

- 3) шлифовальной
- 4) сверлильной

5. Для чего необходима сетчатая поверхность цилиндра, получаемая после хонингования?

1) для удержания смазки

2) для улучшения волнистости

3) для снижения шероховатости

4) для получения 7 квалитета точности.

6. Ось вращения шпинделя токарного станка располагается?

1. горизонтально

- 2. вертикально
- 3. наклонно
- 4. ось отсутствует

7. Обозначения ПП600\*63\*305 показывает?

- 1. размеры станка
- 2. марку твердого сплава
- 3. размеры шлифовального круга
- 4. размеры зубчатого колеса

8. Величина подачи при нарезании резьбы равна?

- 1. ход резьбы
- 2. S=d/2

3. шагу резьбы

4. T $=k*t$ 

9. Инструментом протяжного станка является?

1.шевер

- 2. резец фасонный
- 3. фреза модульная
- 4. протяжка

10. Обозначение Т15К6 показывает?

- 1. марку стали
- 2. марку чугуна
- 3. марку твердого сплава
- 4. марку абразивного круга

11. Для измерения шероховатости поверхности используют?

- 1. профилометры
- 2. микрометры
- 3. индикаторы
- 4. метод слепков

12. Предмет, или набор предметов производства, подлежащих изготовлению на предприятии, называется \_\_\_\_\_\_\_\_\_\_\_\_\_?

Ответ. изделие.

13. При уменьшении подачи в процессе обтачивания данной поверхности шероховатость  $\overline{\phantom{a}}$ ?

Ответ. уменьшается.

14. Отклонение реальных размеров от заданных по чертежу называется  $\cdot$  ? Ответ. погрешность.

15. Каким символом обозначается главная (максимальная) сила резания при точении, по которой рассчитывают необходимую мощность Ответ. Pz.

16. Устройство, служащее для обеспечения точности положения и направления сверла при обработке отверстий, называется \_\_\_\_\_\_\_\_\_\_\_\_?

Ответ. кондуктор.

17. Если необходимо изготовить вал из стали 45 в крупносерийном производстве, то рационально применить следующий метод получения заготовки  $\cdot$  ? Ответ. прокат.

18. Описание всех технологических операций в последовательности их выполнения, называется технологическим процессом.

Ответ. маршрутным.

#### **3.4 Типовые задания для выполнения лабораторной работы и примерный перечень вопросов для ее защиты**

Контрольные варианты заданий выложены в электронной информационно-образовательной среде ИрГУПС, доступной обучающемуся через его личный кабинет.

Ниже приведен образец типовых вариантов заданий для выполнения лабораторных работ и примерный перечень вопросов для их защиты.

Образец заданий для выполнения лабораторных работ и примерный перечень вопросов для

#### их защиты «Расчёт припусков»

Задание. Рассчитать аналитическим методом припуск на один из диаметров вала, предложенного преподавателем.

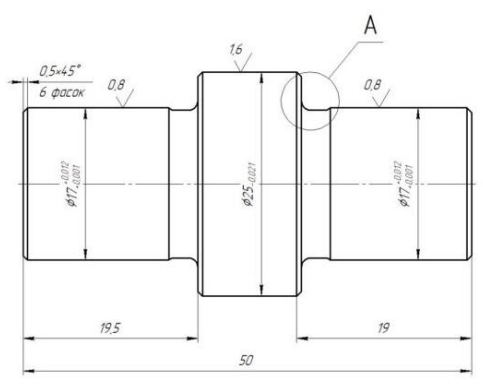

Вопросы.

1. Что такое припуск?

2. Какие существуют два метода назначения припуска?

- 3. Достоинства и недостатки аналитического метода назначения припуска?
- 4. Что такое допуск?
- 5. В каком производстве применяется табличный метод назначения припуска?

Образец заданий для выполнения лабораторных работ и примерный перечень вопросов для их защиты

#### «Геометрические параметры токарных резцов»

Задание. Научиться измерять геометрические параметры режущей части токарных резцов. Измерить углы резца, предложенного преподавателем.

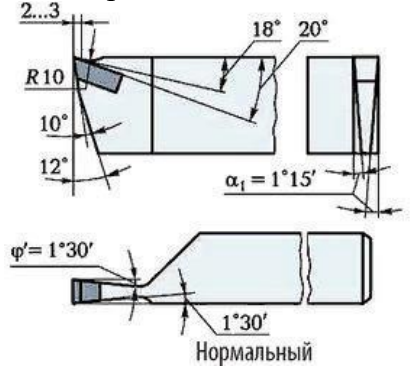

Вопросы.

- 1. Что такое обработка металлов резанием?
- 2. Какие поверхности различают на обрабатываемой заготовке?
- 3. Назовите основные типы токарных резцов.
- 4. Перечислите поверхности на режущей части резца.
- 5. Для чего вводятся координатные плоскости и как они располагаются?
- 6. Какие углы измеряются в основной плоскости?
- 7. Какой угол измеряется в плоскости резания?
- 8. Какие углы измеряются в главной секущей плоскости?
- 9. На что влияет и от чего зависит величина углов в главной секущей плоскости?
- 10. На что влияет правильный подбор геометрических параметров резца?
- 11. Как маркируются спечённые твердые сплавы?

Образец заданий для выполнения лабораторных работ и примерный перечень вопросов для

#### их защиты «Фрезы»

Задание. ознакомиться с основными типами фрез, изучить назначение и область применения, особенности их конструкции и геометрии, научиться измерять конструктивные элементы и основные углы различных фрез.

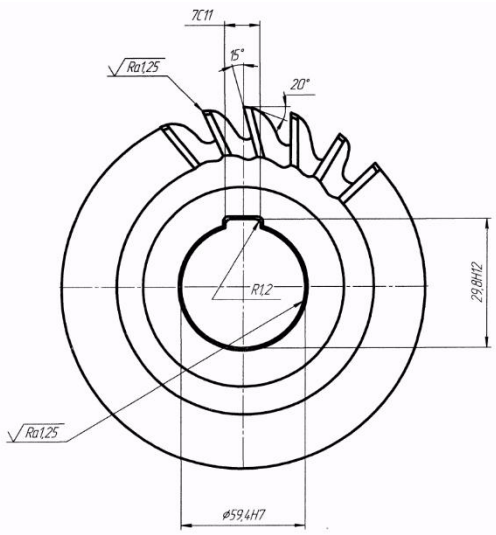

#### Вопросы.

- 1. Дать определение фрезе.
- 2. Достоинства и недостатки процесса фрезерования.
- 3. Какое движение при фрезеровании является главным, и какое движением подачи?
- 4. Подробная классификация фрез. Область применения каждого типа фрез.
- 5. Какие бывают типы зубьев остроконечных фрез, как они перетачиваются?
- 6. Что значит затылованный зуб фрезы? Достоинства и недостатки.
- 7. Нарисовать и описать основные типы фрез, рисунок 3.
- 8. Что такое попутное и встречное фрезерование?
- 9. Дать определение параметрам режимов резания при фрезеровании.

Образец заданий для выполнения лабораторных работ и примерный перечень вопросов для их защиты

#### «Режимы резания при точении»

Задание. На токарно-винторезном станке 16К20 производится черновое обтачивание на проход вала D=68 мм до d=62h12 мм. Длина обрабатываемой поверхности 280 мм; длина вала  $l_1$ = 430 мм. Заготовка - поковка из стали 40X с пределом прочности  $\sigma_{\rm B}$ =700 МПа. Способ крепления заготовки - в центрах и в поводковом патроне. Параметр шероховатости поверхности Ra=12,5 мкм. Необходимо: выбрать режущий инструмент, назначить режим резания;

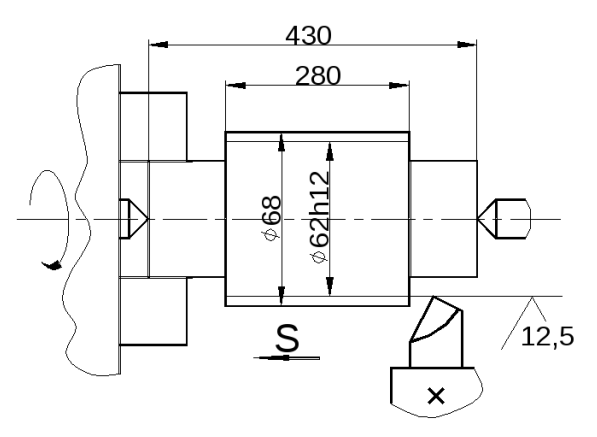

Вопросы.

- 1. Что относится к режимам резания при токарной обработке?
- 2. Как определяется глубина резания при точении?
- 3. В каких единицах измеряется скорость резания при токарной обработке?
- 4. Как рассчитать необходимую мощность для токарной обработки?
- 5. Как определяется расчётное число оборотов при точении?
- 6. Что такое стойкость резца?

Образец заданий для выполнения лабораторных работ и примерный перечень вопросов для их защиты

#### «Режимы резания при фрезеровании»

Задание. На вертикально-фрезерном станке 6Р13 проводится торцовое фрезерование плоской поверхности шириной  $B = 100$  мм и длиной  $l = 320$  мм; припуск на обработку  $h = 2$  мм. Материал заготовки СЧ20 с твердостью НВ210. Обработка черновая. Необходимо нарисовать эскиз обработки, выбрать фрезу, рассчитать режимы резания, определить основное технологическое время.

Вопросы.

- 1. Нарисовать схемы и описать виды фрезерования плоскостей.
- 2. От чего зависит выбор типа фрезы и её размеров.
- 3. Схемы симметричного и несимметричного расположения фрезы и заготовки. Область применения.
- 4. Попутное и встречное фрезерование, достоинства и недостатки.
- 5. Точность и шероховатость, достигаемая при черновом и чистовом фрезеровании.
- 6. С каким уклоном устанавливается шпиндель чистовой фрезы и почему.

Образец заданий для выполнения лабораторных работ и примерный перечень вопросов для их защиты

#### «Режимы резания при сверлении»

Задание. В рычаге из стали 45 ( $\sigma_{\rm B}$ =750МПа) необходимо просверлить сквозное отверстие Ø 20HI2. Исходная заготовка - штампованная поковка без отверстия, массой 2,5 кг. Станок вертикально-сверлильный модели 2HI35, Рабочая часть сверла из стали Р6М5.

Рассчитать режимы резания.

Вопросы.

- 1. Как определяется глубина резания при сверлении?
- 2. Назовите режимы резания при сверлении?
- 3. Какие самые распространённые типы свёрл?
- 4. Назовите основные части спирального сверла?
- 5. В каких единицах измеряется крутящий момент при сверлении?

Образец заданий для выполнения лабораторных работ и примерный перечень вопросов для

их защиты

«Нарезание зубчатых колёс на фрезерном станке с помощью УДГ»

Задание. Ознакомиться с конструкцией УДГ, настроить УДГ на простое деление по заданию, предложенному преподавателем.

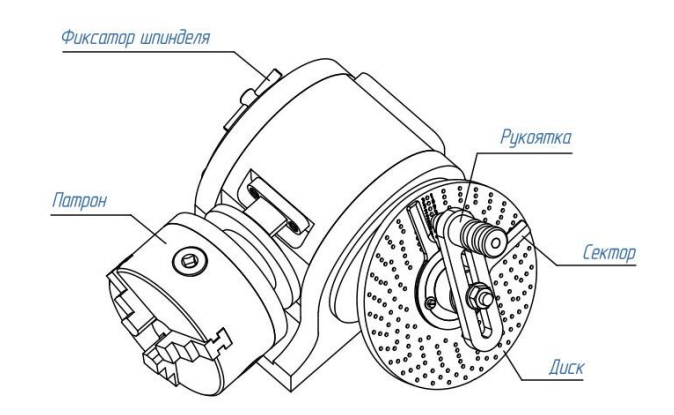

Вопросы.

1. Каковы основные элементы зубчатого колеса?

2. В чём заключается сущность метода копирования при нарезании цилиндрических зубчатых колёс?

3. Какие движения участвуют в образовании зуба при нарезании?

4. Как выбираются дисковые модульные фрезы для обработки заданного числа зубьев?

5. Как настроить станок на заданные режимы резания?

6. Назначение, устройство и кинематическая схема универсальной делительной головки.

7. Что такое характеристика делительной головки?

8. В чём заключается сущность метода простого деления и расчёт деления окружности на заданное количество частей?

9. Каков порядок наладки станка и делительной головки на обработку цилиндрических зубчатых колёс с прямым зубом?

10. Как проверяется наладка станка, делительной головки, обрабатываемой детали и инструмента перед нарезанием зубьев?

11. В чём заключается контроль качества выполненной работы по нарезанию зубчатого колеса?

Образец заданий для выполнения лабораторных работ и примерный перечень вопросов для их защиты

#### «Сборка.»

Задание. Изучение методики технологического анализа сборочного чертежа для определения оптимальной последовательности присоединения деталей на узловой и общей сборке. Составить схему сборки узла, предложенного преподавателем.

Вопросы.

1. Что такое сборка?

2. Что указывается на технологической схеме сборки?

3. Что представляет собой технологическая схема сборки?

4. Каких типов могут быть сборочные единицы?

Образец заданий для выполнения лабораторных работ и примерный перечень вопросов для их защиты

«Нормирование шлифовальной операции»

Задание. Определить норму времени на круглое шлифование заданной детали на круглошлифовальном станке с установкой в центрах с выверкой по индикатору и поджатием задней бабкой.

Исходные данные: Деталь – вал ступенчатый. Материал детали – сталь 20Х, HB 220. Обрабатываемая поверхность –  $DI = 125$  мм;  $L1 = 180$  мм. Шероховатость – Ra = 0,8 мкм. Станок – круглошлифовальный мод. 5М151. Охлаждение – СОЖ.

### Вопросы.

1. Назовите два основных метода шлифования.

2. Изобразите схему наружного круглого шлифования методом продольных подач.

3. На что тратится оперативное время?

4. Чем ограничивается скорость резания при шлифовании?

5. В каких единицах задают продольную и поперечную подачу при круглом наружном шлифовании?

#### **3.5 Типовое задание для выполнения курсовой работы**

Типовые задания выложены в электронной информационно-образовательной среде Ир-ГУПС, доступной обучающемуся через его личный кабинет.

Ниже приведен образец задания для выполнения курсовой работы.

Образец типового задания для выполнения курсовой работы Разработать технологию изготовления детали «Шестерня».

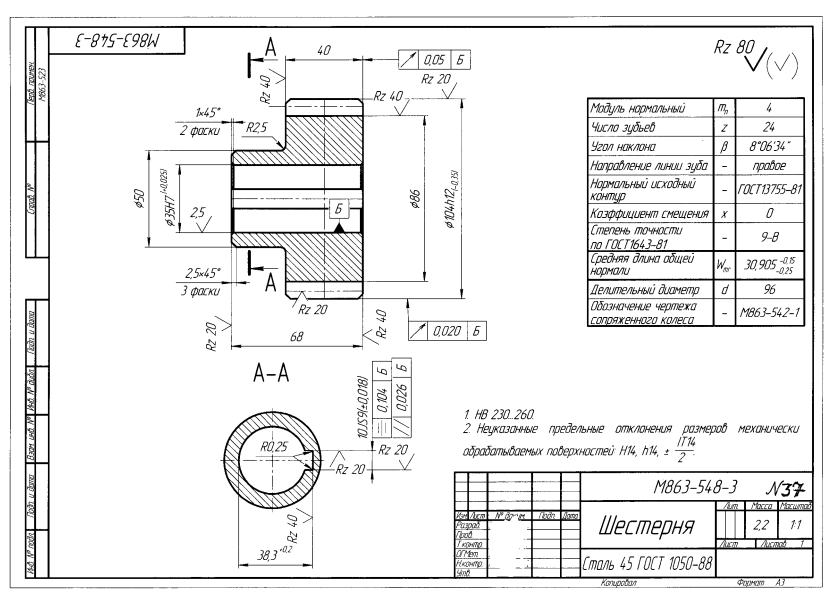

Тип производства – мелкосерийное. Годовая программа выпуска 50 штук.

Курсовая работа должен содержать:

- пояснительная записка,
- разработанная маршрутная технология,
- разработанная операционная технология,
- технологическая документация.

#### **3.6 Перечень теоретических вопросов к экзамену**

(для оценки знаний)

Раздел 1. Производственный и технологический процесс

- 1.1. Что включает в себя производственный процесс?
- 1.2. Что такое технологический процесс?
- 1.3. Дать определение: деталь, сборочная единица, изделие, операция, рабочее место.
- 1.4. Что такое установ, позиция, технологический переход, вспомогательный переход.
- 1.5. Назовите типы машиностроительных производств и их характеристики.

Раздел 2. Заготовки для изготовления деталей машин

- 2.1. Назовите основные виды заготовок, применяемых в машиностроении.
- 2.2. Виды заготовок из проката.
- 2.3. В каком производстве применяются кованные, штампованные заготовки?
- 2.4. Назовите виды литья для получения заготовок.

Раздел 3. Проектирование технологических процессов механической обработки 3.1. Какие два принципы положены в основу при разработке технологических процессов.

- 3.2. Какие операции следует выполнять первыми при механической обработке.
- 3.3. Что является исходными данными при разработке технологических процессов?
- 3.4. В чём заключается изучение рабочего чертежа технологом?
- 3.5. Что даёт возможность многоинструментальной обработки?
- 3.6. Из каких взаимосвязанных этапов состоит процесс разработки технологического процесса, которые рекомендуется выполнять в определённой последовательности?
- 3.7. Какие поверхности детали рекомендуется обрабатывать первыми?
- 3.8. Какие поверхности детали рекомендуется обрабатывать последними?
- 3.9. Что надо учитывать, если деталь подвергается термообработке?
- 3.10. Когда следует проводить контроль механической обработки?
- 3.11. Какие два метода определения припусков существуют?
- 3.12. От каких факторов зависит минимальный припуск при механической обработке?
- 3.13. Что понимают под режимами резания?
- 3.14. В каких единицах измеряются глубина, подача, скорость резания?
- 3.15. Какой порядок назначения режимов резания?

Раздел 4. Проектирование технологических процессов сборки

- 4.1. Что понимается под технологическим процессом сборки?
- 4.2. В чём заключается подготовка деталей к сборке?
- 4.3. В каком производстве может встречается пригонка деталей при сборке?

Раздел 5. Технологическая документация

- 5.1. Какие документы относятся к технологической документации?
- 5.2. Что описывает маршрутная карта технологического процесса?
- 5.3. Что описывает операционная карта технологического процесса?
- 5.4. Что показывается на операционном эскизе?

5.5. В каком документе показывается траектория перемещения инструмента при токарной обработке?

Раздел 6. Нормирование операций

- 6.1. Что понимают под нормированием технологической операции?
- 6.2. Что такое основное время операции?
- 6.3. Что такое вспомогательное время операции?
- 6.4. На что расходуется подготовительно-заключительное время?

#### Раздел 7. Разработка технологических операций

- 7.1. Что понимают под скоростным и силовым резанием?
- 7.2. Что такое круглошлифовальная и плоскошлифовальная операции?
- 7.3. Точность механической обработки.
- 7.4. Базы и принципы базирования?
- 7.5. Что понимают под технологичностью детали?
- 7.6. Какие существуют способы установки деталей на токарных станках?
- 7.7. Как устанавливают детали на фрезерных станках?

#### **3.7 Перечень типовых простых практических заданий к экзамену** (для оценки умений)

1. На токарно-винторезном станке 16К20 производится черновое обтачивание на проход вала D=80 мм до d=72h12 мм. Длина обрабатываемой поверхности 420 мм; длина вала  $l_1$ = 480 мм. Определите максимальную глубину резания и количество проходов.

2. Определить основное время однократной обработки вала из стали 45, D=80 мм, длина вала  $l_1$  = 480 мм, длина обрабатываемой поверхности 300 мм, n=315 об/мин, подача 0,2 мм/об.

$$
T_o = \frac{L}{n \cdot S} \cdot i
$$

3.Выбрав действительную скорость резания обтачивания на проход вала из стали 40Х, D=68 мм до d=62h12 мм., длина вала l<sub>1</sub>= 430 мм., длина обрабатываемой поверхности 280 мм. проходным резцом с параметрами режущей части резца:  $\varphi = 45^0$  ;  $\varphi_1 = 15^0$ , определите путь резца L=l+у + $\Delta$ , мм. Пробег резца принять за  $\Delta$  =1,3 мм.

4. По выполненному эскизу черновой обработки определите глубину резания (при черновой обработке припуск срезаем за один проход), путь резца L=l + y + и скорость резания при п=510 об/мин.

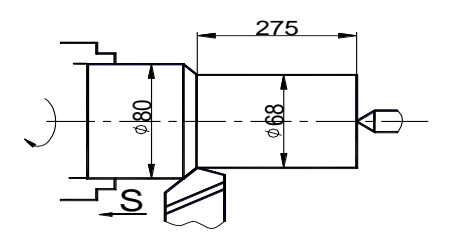

5. Определить глубину при сверлении отверстия за один проход диаметром 28Н12, материал серый чугун СЧ30, НВ 220.

### **3.8 Перечень типовых практических заданий к экзамену**

(для оценки навыков и (или) опыта деятельности)

1. Выбрать заготовку и наметить маршрут обработки детали Палец.

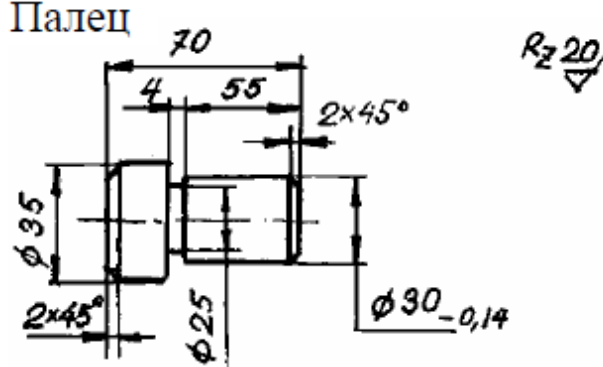

2. Выбрать заготовку и наметить маршрут обработки детали Втулка.

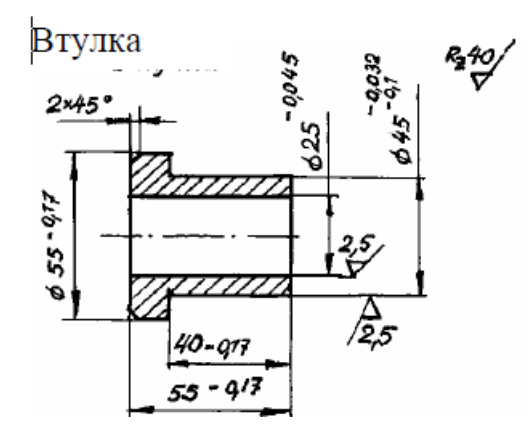

**4. Методические материалы, определяющие процедуру оценивания**

**знаний, умений, навыков и (или) опыта деятельности**

В таблице приведены описания процедур проведения контрольно-оценочных мероприятий и процедур оценивания результатов обучения с помощью оценочных средств в соответствии с рабочей программой дисциплины.

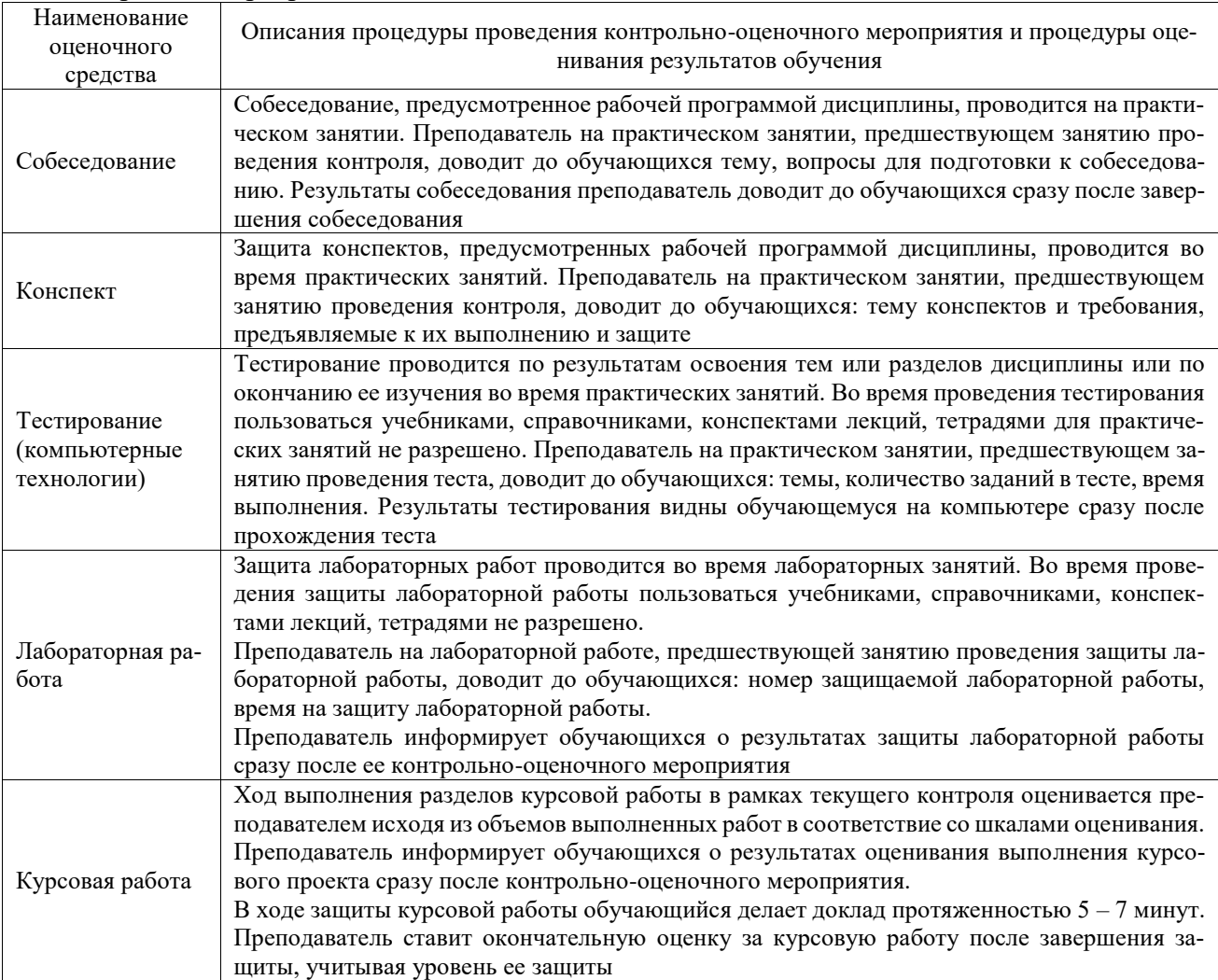

Для организации и проведения промежуточной аттестации составляются типовые контрольные задания или иные материалы, необходимые для оценки знаний, умений, навыков и (или) опыта деятельности, характеризующих этапы формирования компетенций в процессе освоения образовательной программы.

Перечень теоретических вопросов и типовые практические задания разного уровня сложности для проведения промежуточной аттестации обучающиеся получают в начале семестра через электронную информационно-образовательную среду ИрГУПС (личный кабинет обучающегося).

#### **Описание процедур проведения промежуточной аттестации в форме экзамена и оценивания результатов обучения**

Промежуточная аттестация в форме экзамена проводится путем устного собеседования по билетам или в форме компьютерного тестирования.

При проведении промежуточной аттестации в форме собеседования билеты составляются таким образом, чтобы каждый из них включал в себя теоретические вопросы и практические задания.

Билет содержит: два теоретических вопроса для оценки знаний. Теоретические вопросы выбираются из перечня вопросов к экзамену; два практических задания: одно из них для оценки умений (выбирается из перечня типовых простых практических заданий к экзамену); другое практическое задание для оценки навыков и (или) опыта деятельности (выбираются из перечня типовых практических заданий к экзамену).

Распределение теоретических вопросов и практических заданий по экзаменационным билетам находится в закрытом для обучающихся доступе. Разработанный комплект билетов (25-30 билетов) не выставляется в электронную информационно-образовательную среду Ир-ГУПС, а хранится на кафедре-разработчике фондов оценочных средств.

На экзамене обучающийся берет билет, для подготовки ответа на экзаменационный билет обучающемуся отводится время в пределах 45 минут. В процессе ответа обучающегося на вопросы и задания билета, преподаватель может задавать дополнительные вопросы.

Каждый вопрос/задание билета оценивается по четырехбалльной системе, а далее вычисляется среднее арифметическое оценок, полученных за каждый вопрос/задание. Среднее арифметическое оценок округляется до целого по правилам округления

При проведении промежуточной аттестации в форме компьютерного тестирования вариант тестового задания формируется из фонда тестовых заданий по дисциплине случайным образом, но с условием: 50 % заданий должны быть заданиями открытого типа и 50 % заданий – закрытого типа.

#### **Образец экзаменационного билета**

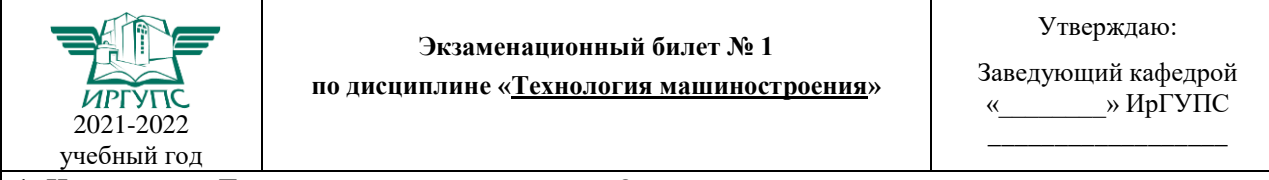

1. Что изучает Технология машиностроения?

2. В чём заключается изучение рабочего чертежа технологом?

3. По выполненному эскизу черновой обработки определите глубину резания (при черновой обработке припуск срезаем за один проход), путь резца L=l + y + и скорость резания при п=510 об/мин.

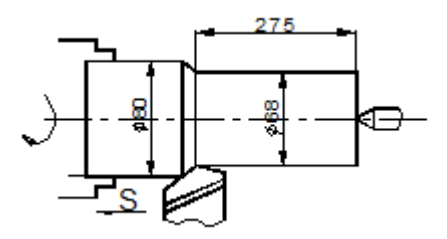